## **Verilog 1995, 2001, and SystemVerilog 3.1**

Languages for Embedded Systems

Prof. Stephen A. Edwards Summer 2005 NCTU, Taiwan

# **The Verilog Language**

Originally a modeling language for a very efficient event-driven digital logic simulator

Later pushed into use as a specification language for logic synthesis

Now, one of the two most commonly-used languages in digital hardware design (VHDL is the other)

Virtually every chip (FPGA, ASIC, etc.) is designed in part using one of these two languages

Combines structural and behavioral modeling styles

### **Multiplexer Built From Primitives**

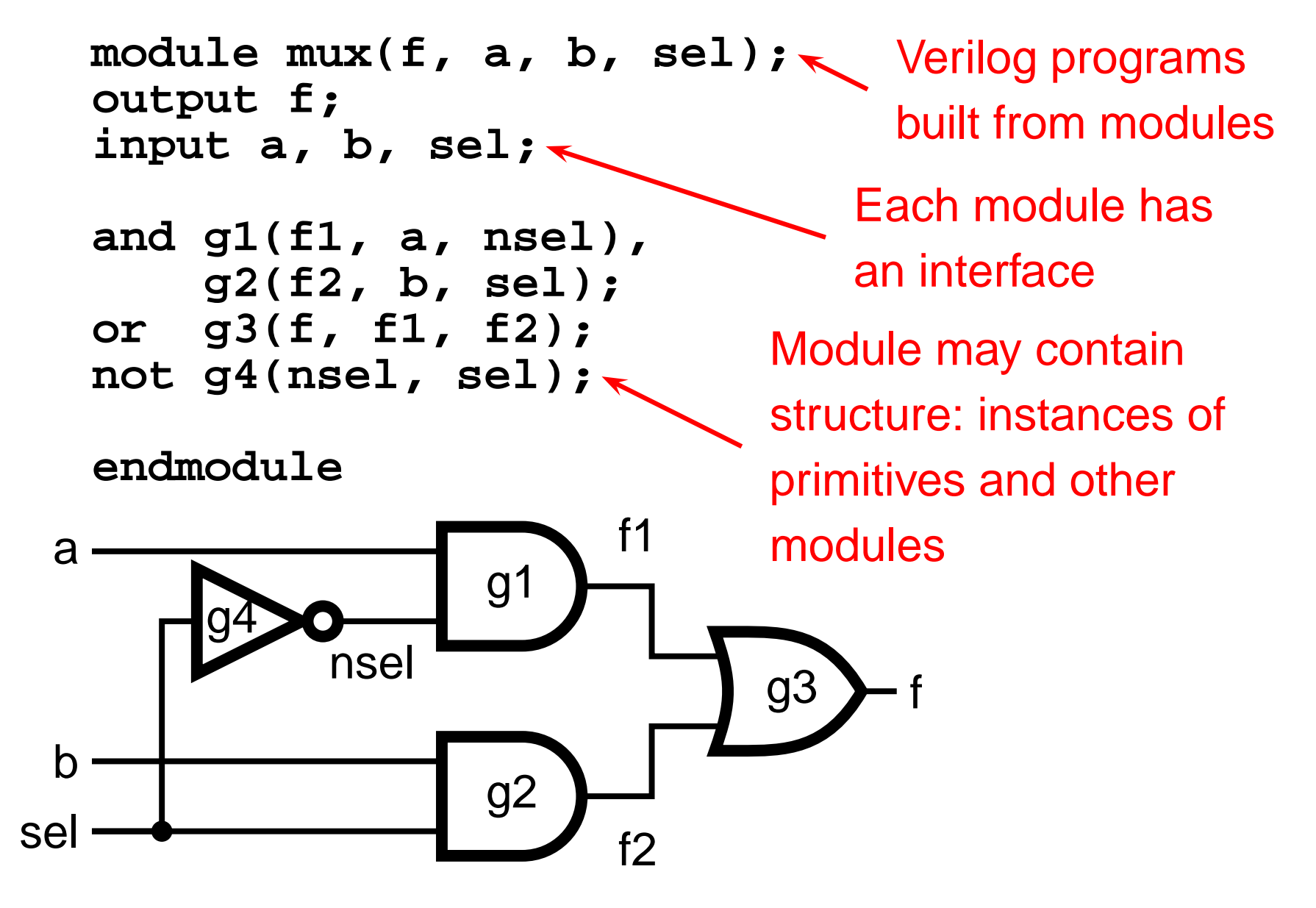

### **Multiplexer Built with Always**

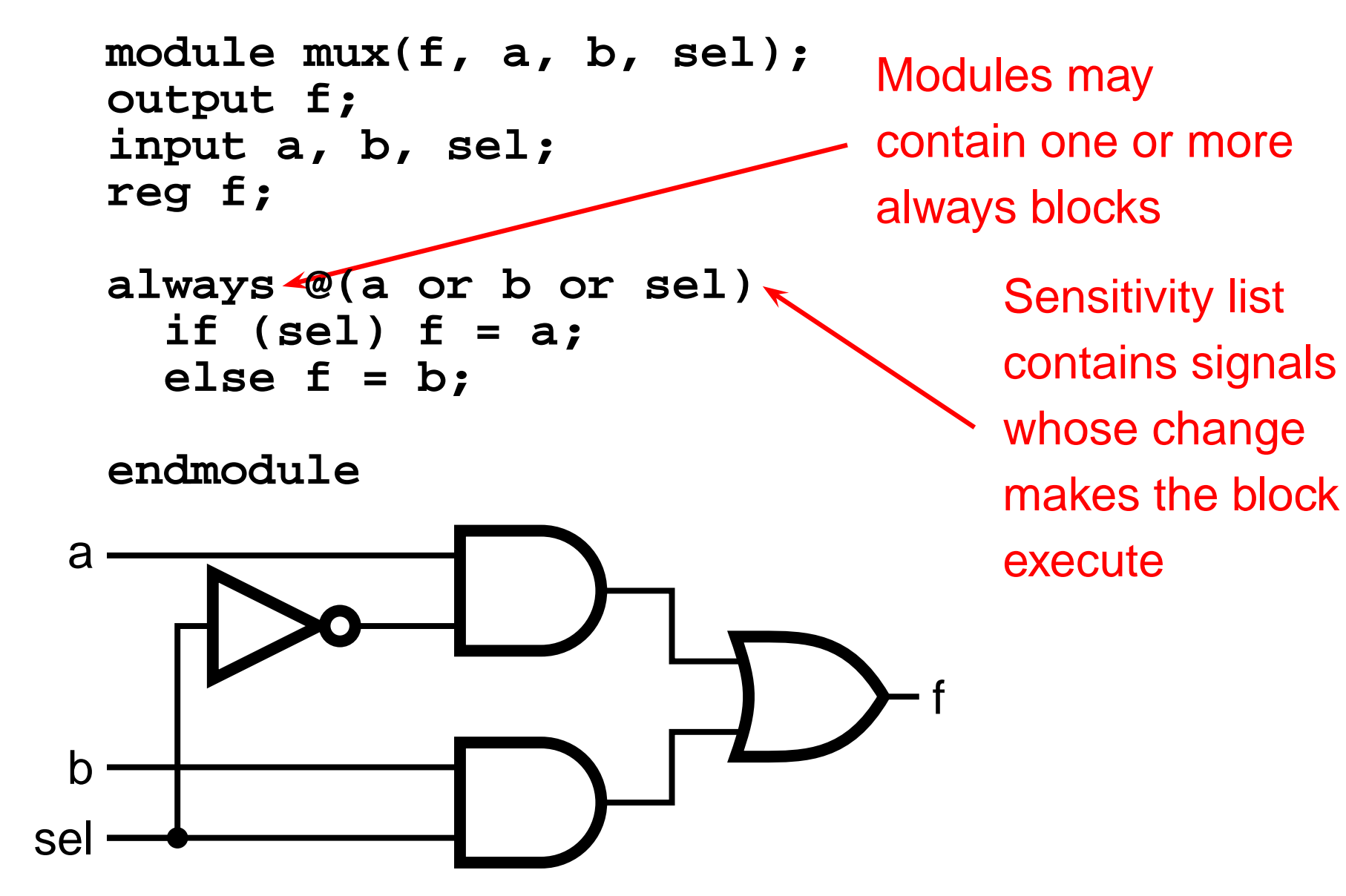

### **Multiplexer Built with Always**

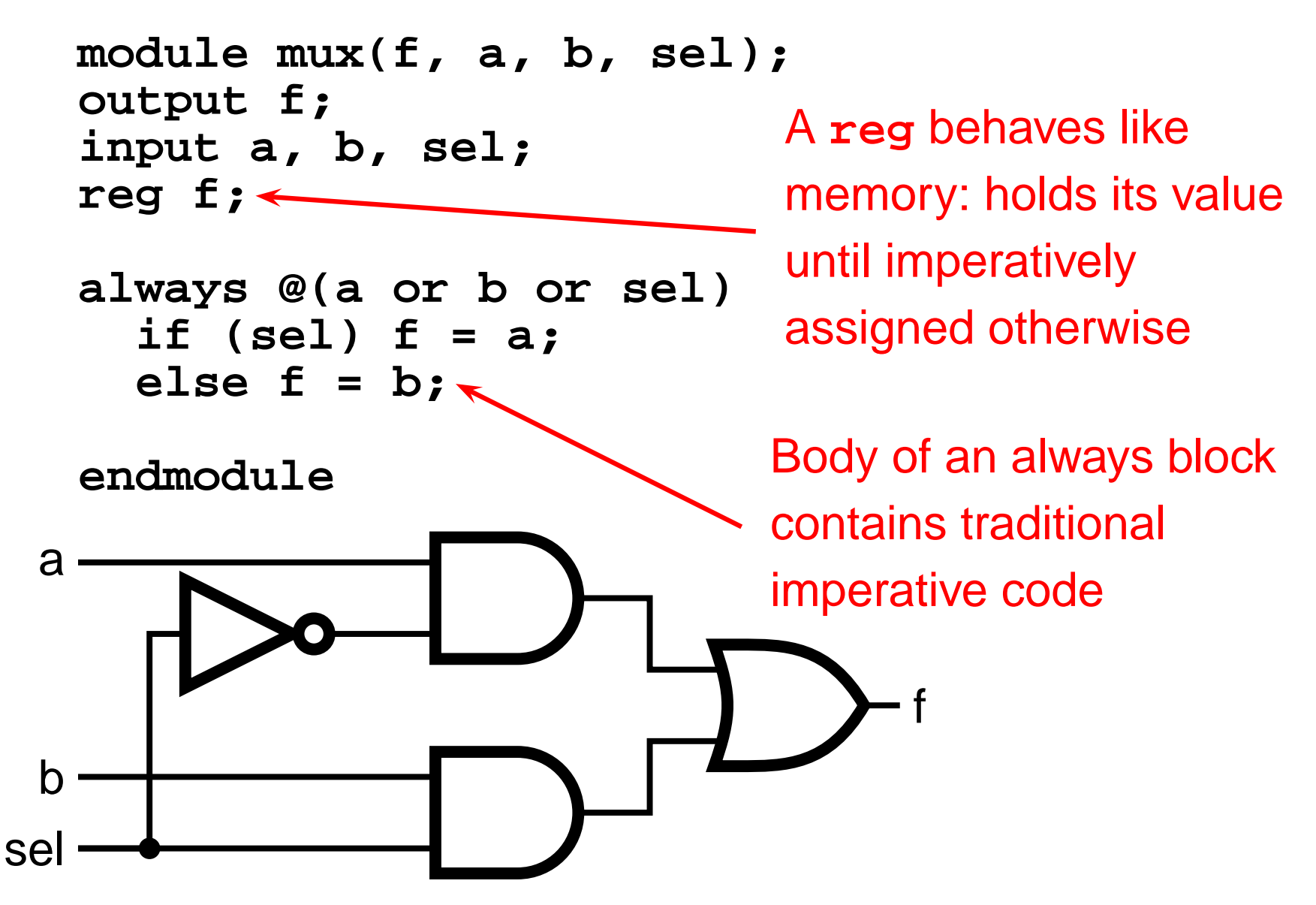

### **Mux with Continuous Assignment**

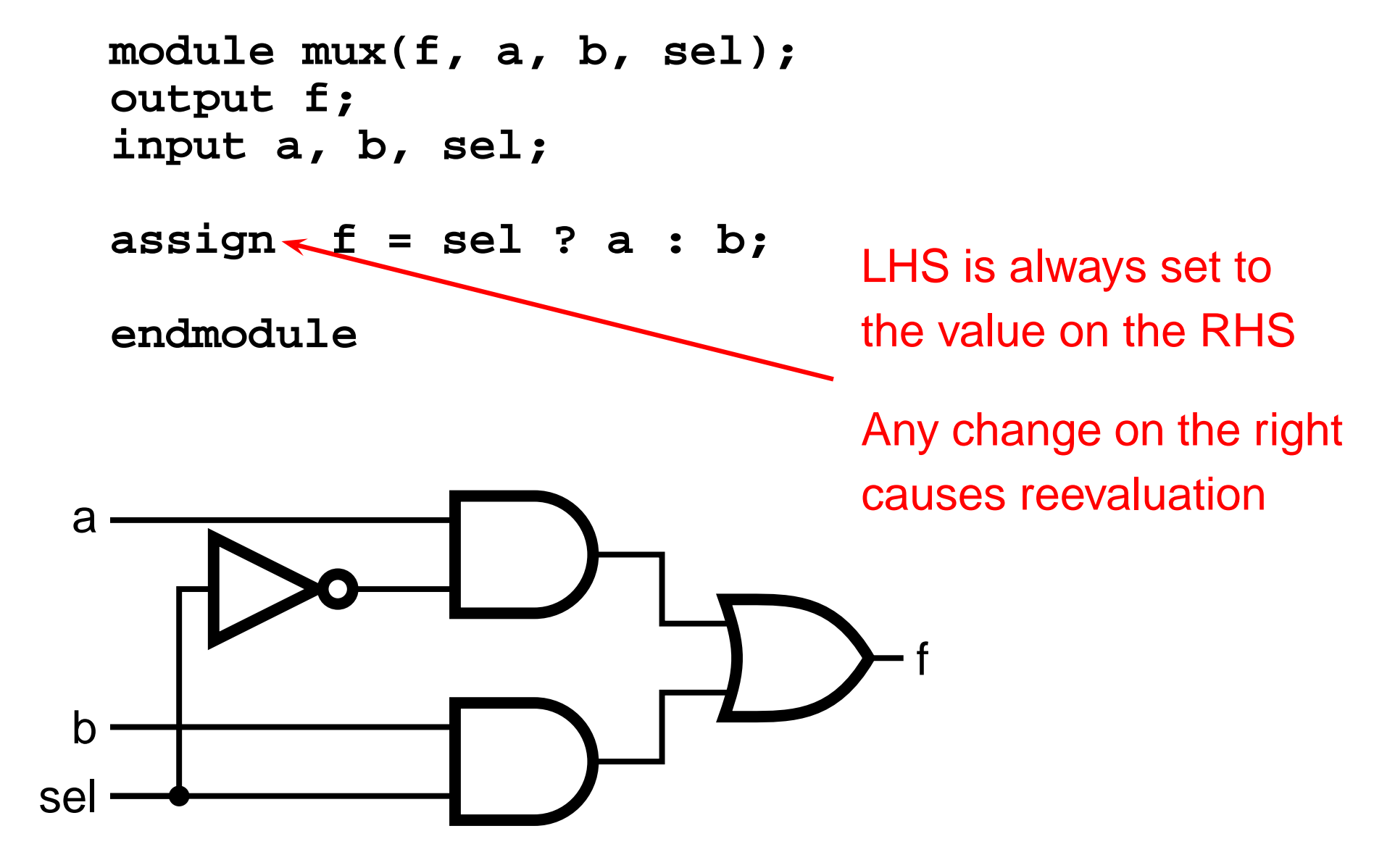

### **Mux with User-Defined Primitive**

**primitive mux(f, a, b, sel); output f; input a, b, sel; table 1?0 : 1;** Behavior defined using a truth table that includes "don't cares" **0?0 : 0; ?11 : 1; ?01 : 0; 11? : 1;** This is a less pessimistic than others: when a & b match, sel is ignored; others produce X **00? : 0; endtable endprimitive** <sup>a</sup> b f

sel

### **How Are Simulators Used?**

Testbench generates stimulus and checks response

Coupled to model of the system

Pair is run simultaneously

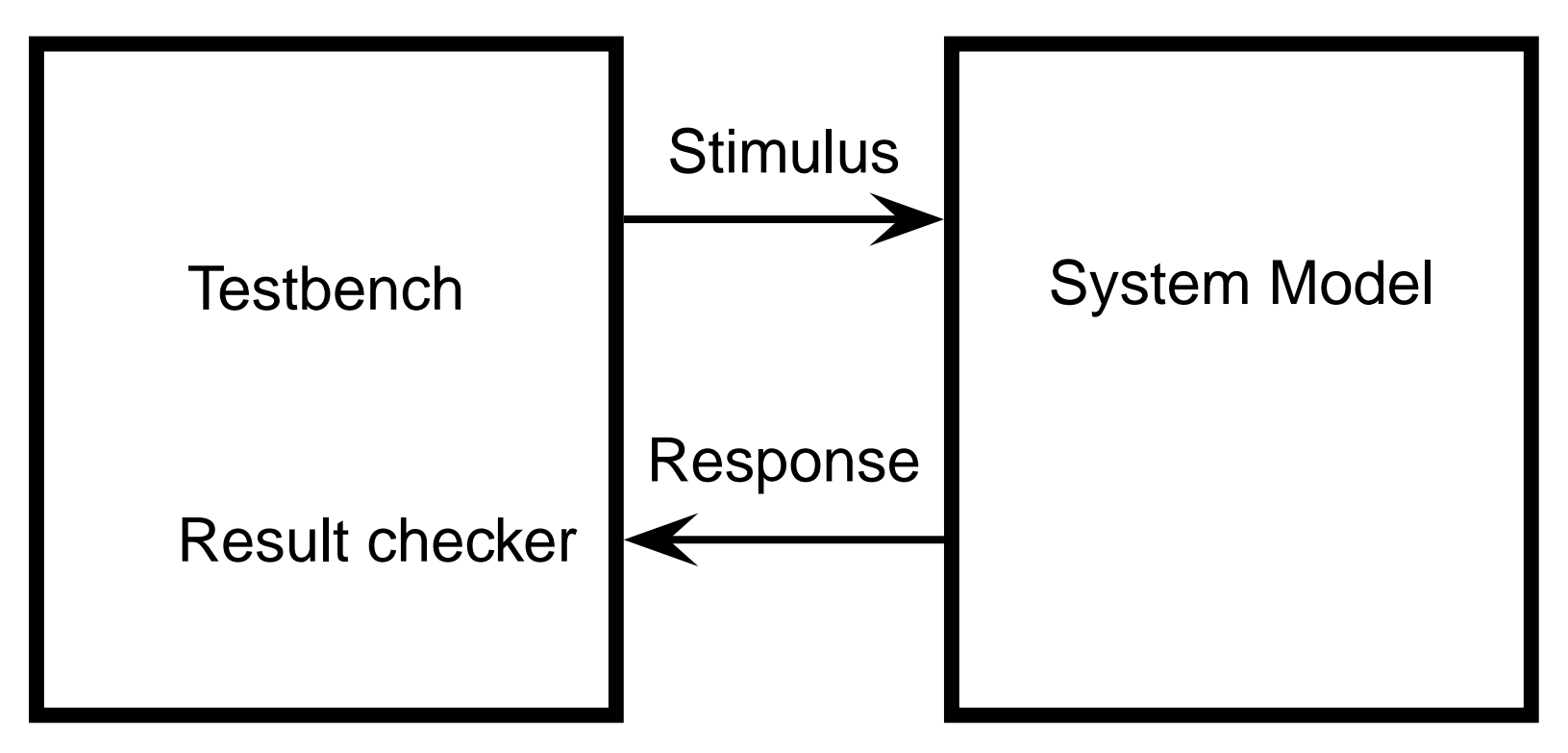

# **Structural Modeling**

When Verilog was first developed (1984) most logic simulators operated on netlists

Netlist: list of gates and how they're connected

A natural representation of a digital logic circuit

Not the most convenient way to express test benches

# **Behavioral Modeling**

A much easier way to write testbenches

Also good for more abstract models of circuits

- Easier to write
- Simulates faster

More flexible

Provides sequencing

Verilog succeeded in part because it allowed both the model and the testbench to be described together

# **How Verilog Is Used**

Virtually every ASIC is designed using either Verilog or VHDL (a similar language)

Behavioral modeling with some structural elements

"Synthesis subset" can be translated using Synopsys' Design Compiler or others into a netlist

Design written in Verilog

Simulated to death to check functionality

Synthesized (netlist generated)

Static timing analysis to check timing

# **Two Main Components of Verilog: Behavioral**

**Concurrent, event-triggered processes (behavioral)**

Initial and Always blocks

Imperative code that can perform standard data manipulation tasks (assignment, if-then, case)

Processes run until they delay for a period of time or wait for a triggering event

# **Two Main Components of Verilog: Structural**

### **Structure (Plumbing)**

Verilog program build from modules with I/O interfaces Modules may contain instances of other modules Modules contain local signals, etc. Module configuration is static and all run concurrently

## **Two Main Data Types: Nets**

#### **Nets represent connections between things**

Do not hold their value

Take their value from a driver such as a gate or other module

Cannot be assigned in an initial or always block

## **Two Main Data Types: Regs**

#### **Regs represent data storage**

Behave exactly like memory in a computer

Hold their value until explicitly assigned in an initial or always block

Never connected to something

Can be used to model latches, flip-flops, etc., but do not correspond exactly

Actually shared variables with all their attendant problems

## **Discrete-event Simulation**

Basic idea: only do work when something changes

Centered around an event queue that contains events labeled with the simulated time at which they are to be executed

Basic simulation paradigm

- Execute every event for the current simulated time
- Doing this changes system state and may schedule events in the future
- When there are no events left at the current time instance, advance simulated time soonest event in the queue

### **Four-valued Data**

Verilog's nets and registers hold four-valued data

**0, 1**: Obvious

**Z**: Output of an undriven tri-state driver. Models case where nothing is setting a wire's value

**X**: Models when the simulator can't decide the value

- Initial state of registers
- When a wire is being driven to 0 and 1 simultaneously
- Output of a gate with Z inputs

### **Four-valued Logic**

Logical operators work on three-valued logic

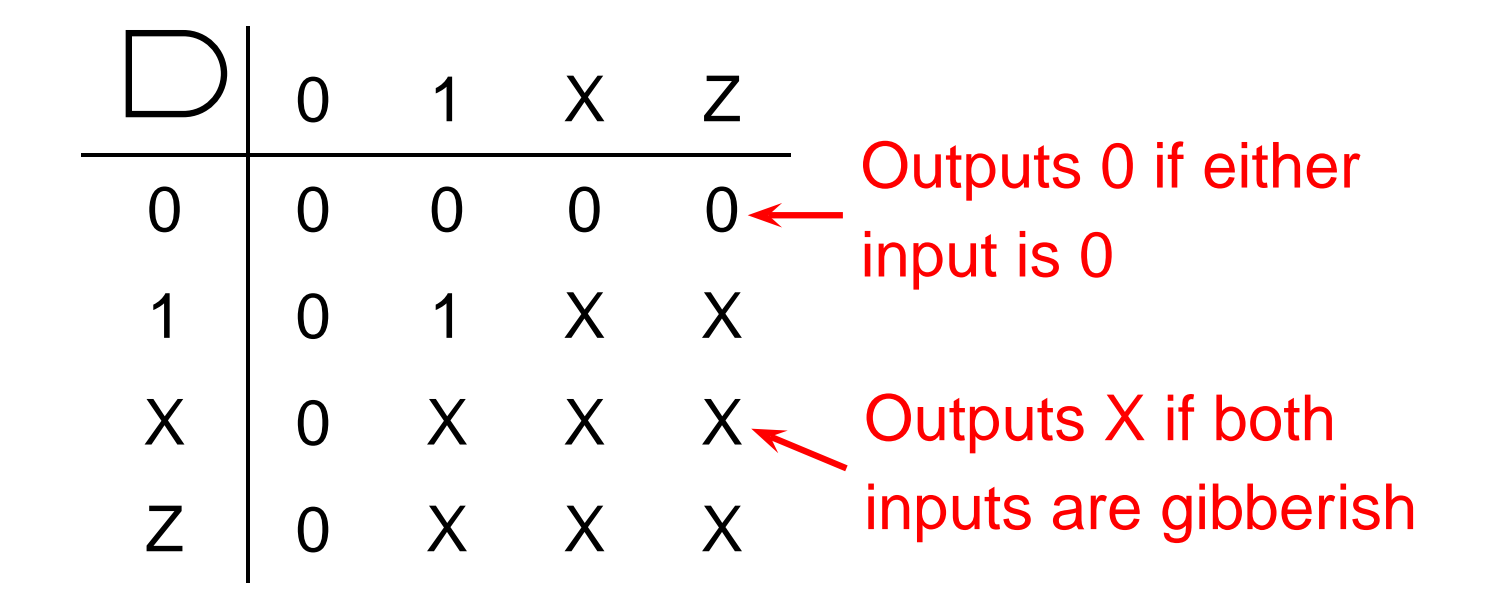

# **Structural Modeling**

### **Nets and Registers**

Wires and registers can be bits, vectors, and arrays

- wire a;  $\frac{1}{2}$  // Simple wire tri [15:0] dbus; // 16-bit tristate bus tri  $\#(5,4,8)$  b;  $\#(7,4,8)$  b;  $\#(7,4,8)$  // Wire with delay reg [-1:4] vec; // Six-bit register integer imem $[0:1023]$ ;  $\frac{1}{2}$  // Array of 1024 integers reg [31:0] dcache[0:63]; // A 32-bit memory
- -
	-
	-
- trireg (small) q;  $\frac{1}{2}$  // Wire stores a small charge
	-
	-

### **Modules and Instances**

Basic structure of a Verilog module:

**module mymod(out1, out2, in1, in2);** Verilog convention lists outputs first **output out1; output [3:0] out2; input in1;**

**input [2:0] in2;**

**endmodule**

### **Instantiating a Module**

Instances of

**module mymod(y, a, b);**

look like

**mymod mm1(y1, a1, b1);** // Connect-by-position

**mymod (y2, a1, b1),**

**(y3, a2, b2);** // Instance names omitted

// Connect-by-name

**mymod mm2(.a(a2), .b(b2), .y(c2));**

## **Gate-level Primitives**

Verilog provides the following:

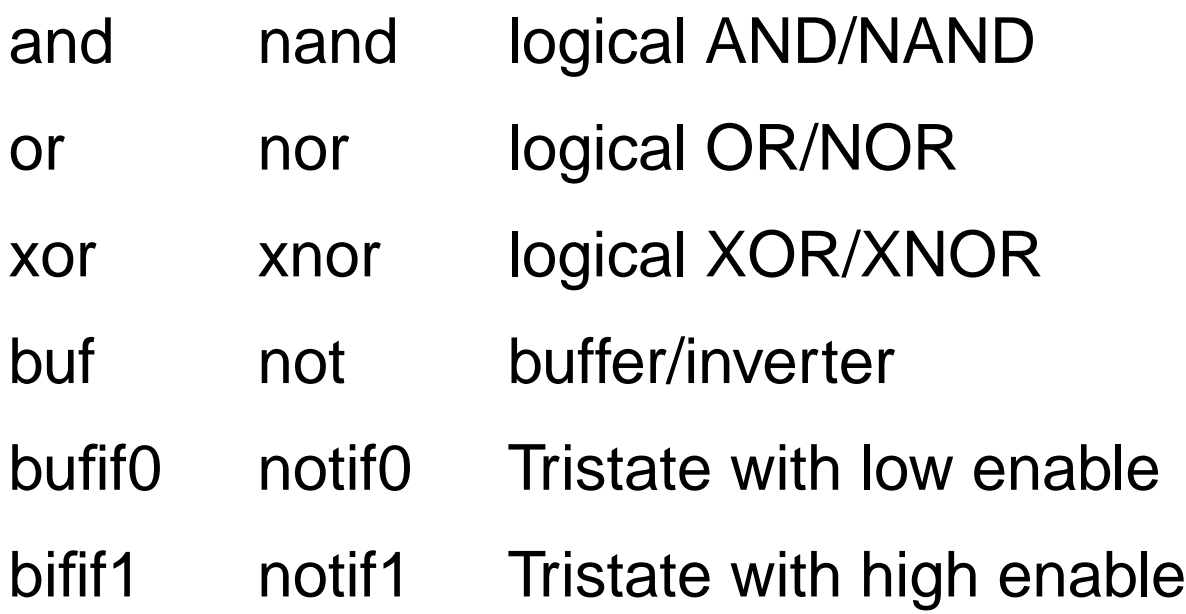

### **Delays on Primitive Instances**

Instances of primitives may include delays

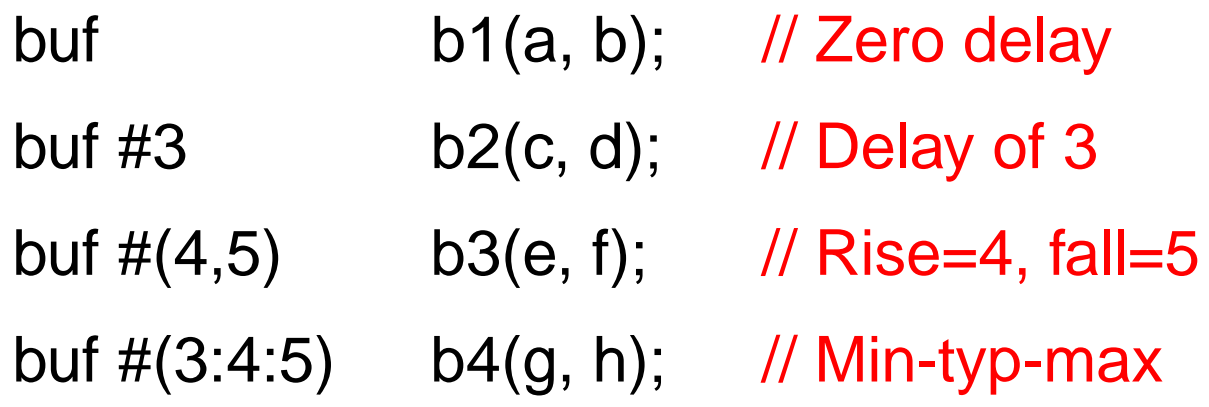

### **Switch-level Primitives**

Verilog also provides mechanisms for modeling CMOS transistors that behave like switches

A more detailed modeling scheme that can catch some additional electrical problems when transistors are used in this way

Now, little-used because circuits generally aren't built this way

More seriously, model is not detailed enough to catch many of the problems

These circuits are usually simulated using SPICE-like simulators based on nonlinear differential equation solvers

### **User-Defined Primitives**

Way to define gates and sequential elements using a truth table

Often simulate faster than using expressions, collections of primitive gates, etc.

Gives more control over behavior with X inputs

Most often used for specifying custom gate libraries

## **A Carry Primitive**

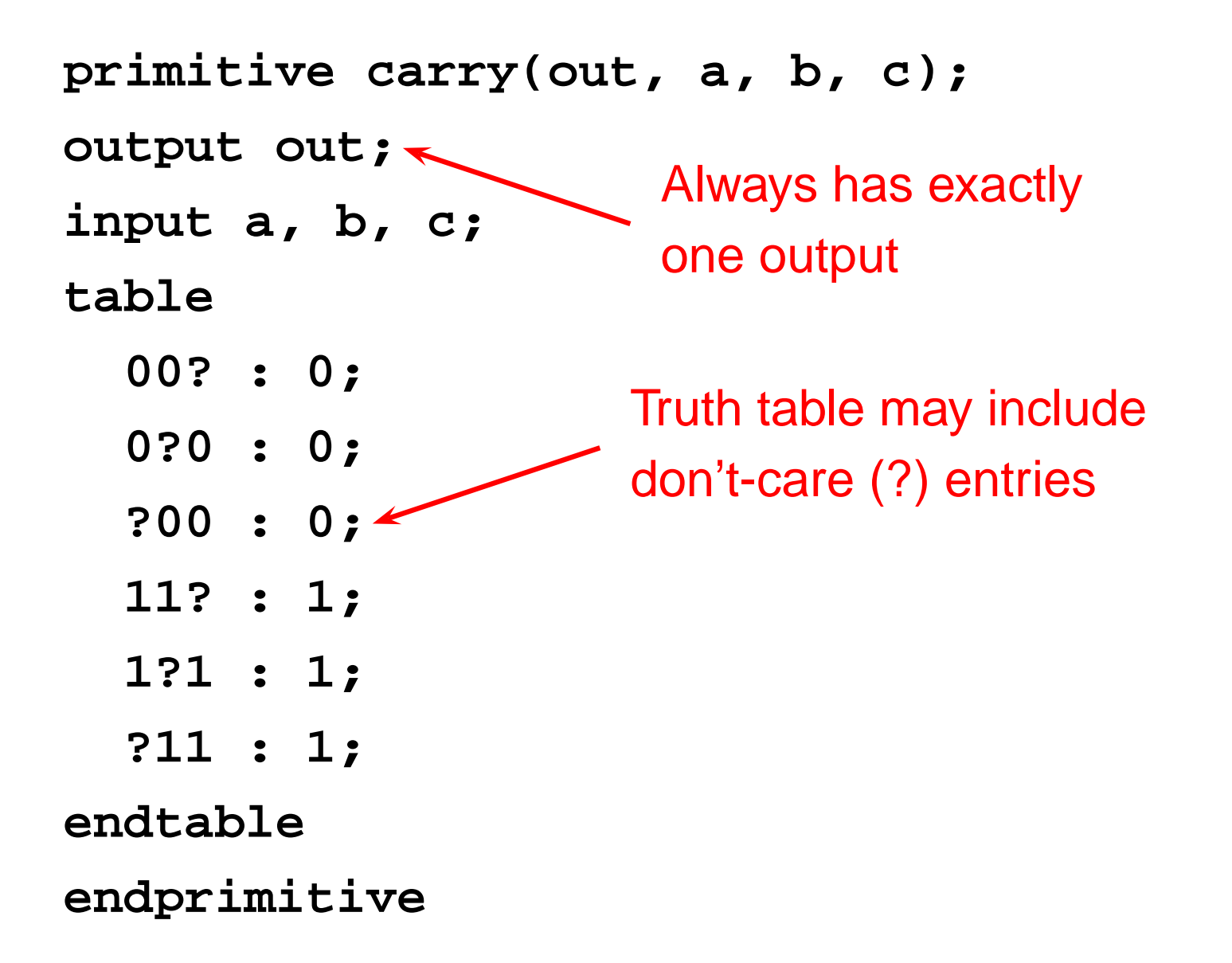

## **A Sequential Primitive**

**Primitive dff( q, clk, data); output q; reg q; input clk, data; table // clk data q new-q (01) 0 : ? : 0;** // Latch a 0 **(01) 1 : ? : 1;** // Latch a 1 **(0x) 1 : 1 : 1;** // Hold when d and q both 1 **(0x) 0 : 0 : 0;** // Hold when d and q both 0 **(?0) ? : ? : -;** // Hold when clk falls **? (??) : ? : -;** // Hold when clk stable **endtable endprimitive**

## **Continuous Assignment**

Another way to describe combinational function Convenient for logical or datapath specifications **wire [8:0] sum;** Define bus widths **wire [7:0] a, b; wire carryin;** assign  $sum = a + b + carryin$ ;  $\leftarrow$  sum to be **Continuous** assignment: permanently sets the value of a+b+carryin. Recomputed when a, b, or carryin changes

# **Behavioral Modeling**

## **Initial and Always Blocks**

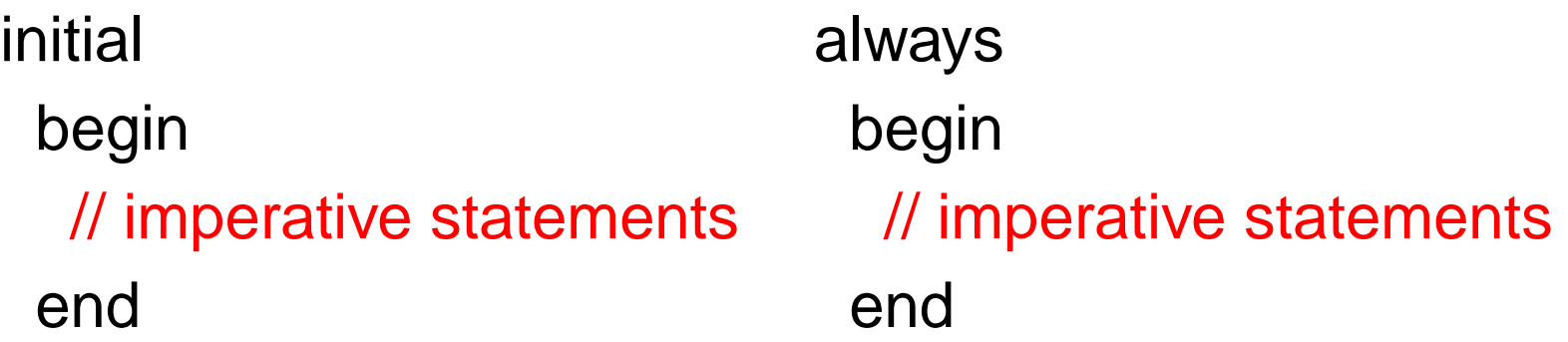

Runs when simulation starts Runs when simulation starts

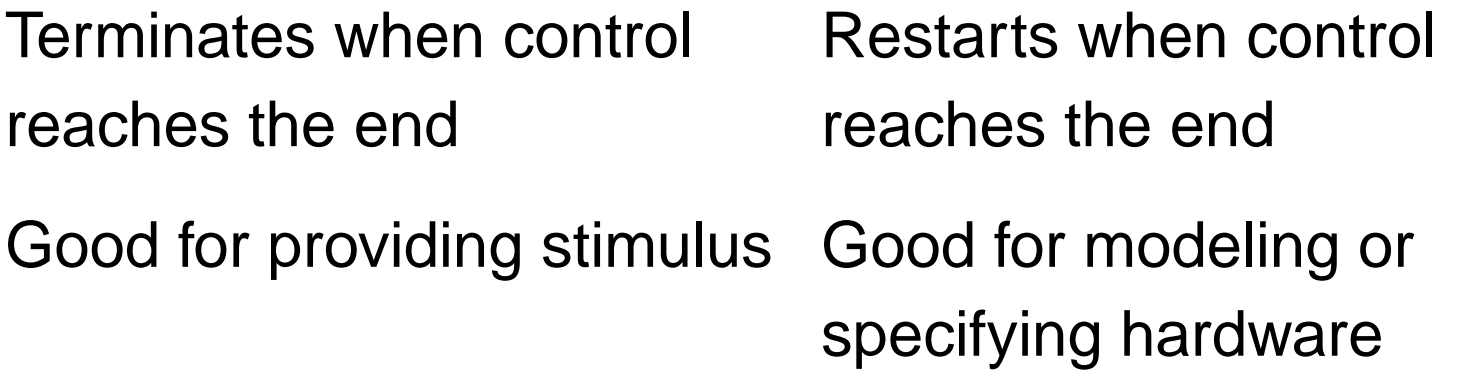

## **Initial and Always**

Run until they encounter a delay

**initial begin #10 a = 1; b = 0; #10 a = 0; b = 1; end**

or a wait for an event

```
always @(posedge clk) q = d;
```

```
always begin
   wait(i);
   a = 0;
   wait(˜i);
   a = 1;
end
```
## **Procedural Assignment**

Inside an initial or always block:

**sum = a + b + cin;**

Just like in C: RHS evaluated and assigned to LHS before next statement executes

RHS may contain wires and/or regs

LHS must be a reg

(only primitives or continuous assignment may set wire values)

### **Imperative Statements**

```
if (select == 1) y = a;
else y = b;
```

```
case (op)
  2'b00: y = a + b;
  2'b01: y = a - b;
  2'b10: y = a ˆ b;
  default: y = 'hxxxx;
endcase
```
## **For Loops**

Example generates an increasing sequence of values on an output

**reg [3:0] i, output; for ( i = 0 ; i <= 15 ; i = i + 1 ) begin output = i; #10; end**

### **While Loops**

A increasing sequence of values on an output

```
reg [3:0] i, output;
```

```
i = 0;
while (i <= 15) begin
  output = i;
  #10 i = i + 1;
end
```
# **Modeling A Flip-Flop With Always**

Very basic: an edge-sensitive flip-flop

**reg q;**

**always @(posedge clk) q = d;**

 $q = d$  assignment runs when clock rises: exactly the behavior you expect

# **Blocking vs. Nonblocking**

Verilog has two types of procedural assignment

Fundamental problem:

- In a synchronous system, all flip-flops sample simultaneously
- In Verilog, **always @(posedge clk)** blocks run in some undefined sequence

### **A Flawed Shift Register**

This does not work as you would expect:

**reg d1, d2, d3, d4;**

**always @(posedge clk) d2 = d1; always @(posedge clk) d3 = d2; always @(posedge clk) d4 = d3;**

These run in some order, but you don't know which

### **Non-blocking Assignments**

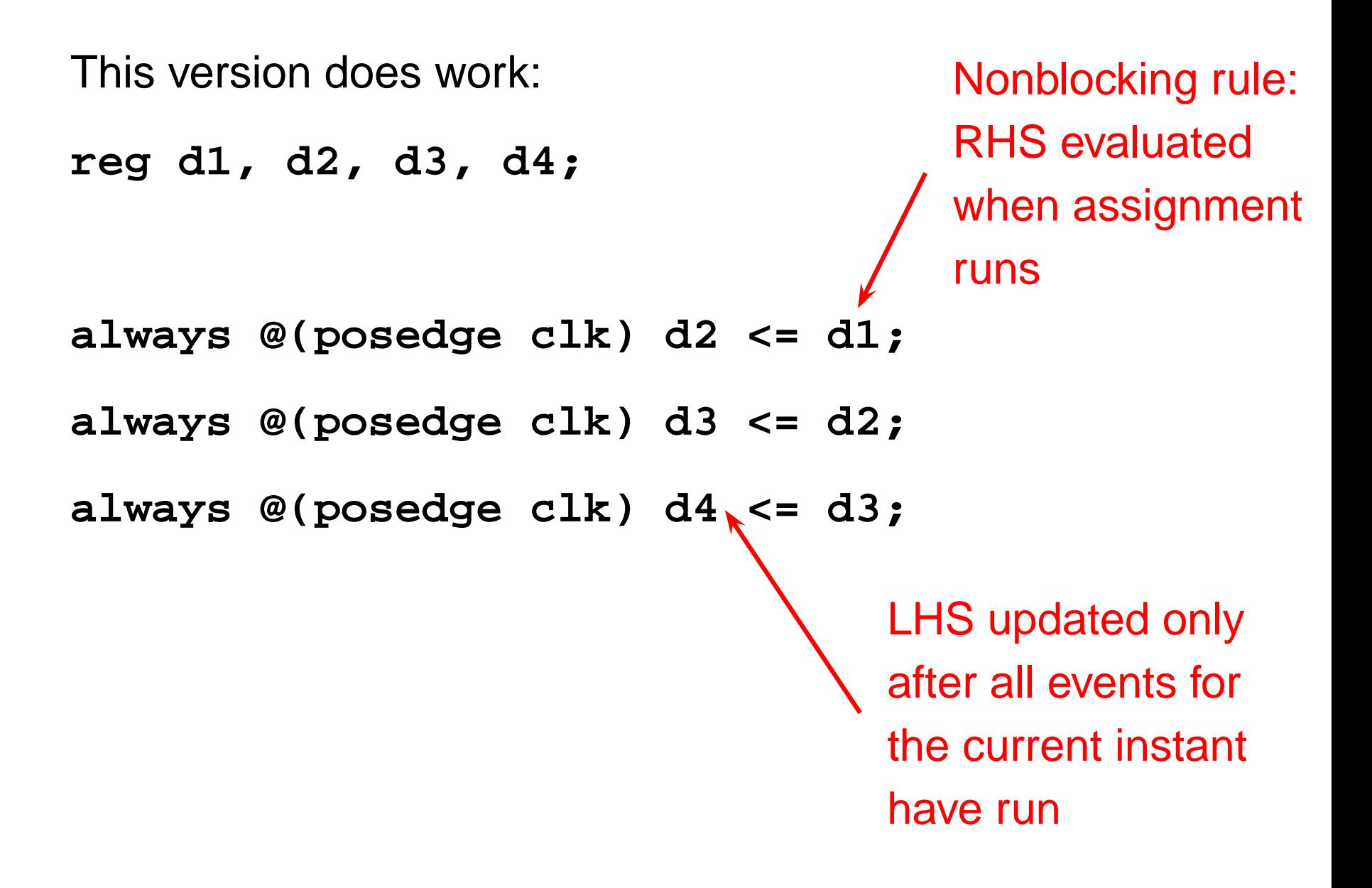

# **Nonblocking Can Behave Oddly**

A sequence of nonblocking assignments don't communicate

- **a = 1; b = a;**  $c = b$ ; **a <= 1; b <= a; c <= b;**
- Blocking assignment:  $a = b = c = 1$

Nonblocking assignment:

$$
a=1
$$

- $b = old$  value of a
- $c = old$  value of b

### **Nonblocking Looks Like Latches**

RHS of nonblocking taken from latches

RHS of blocking taken from wires

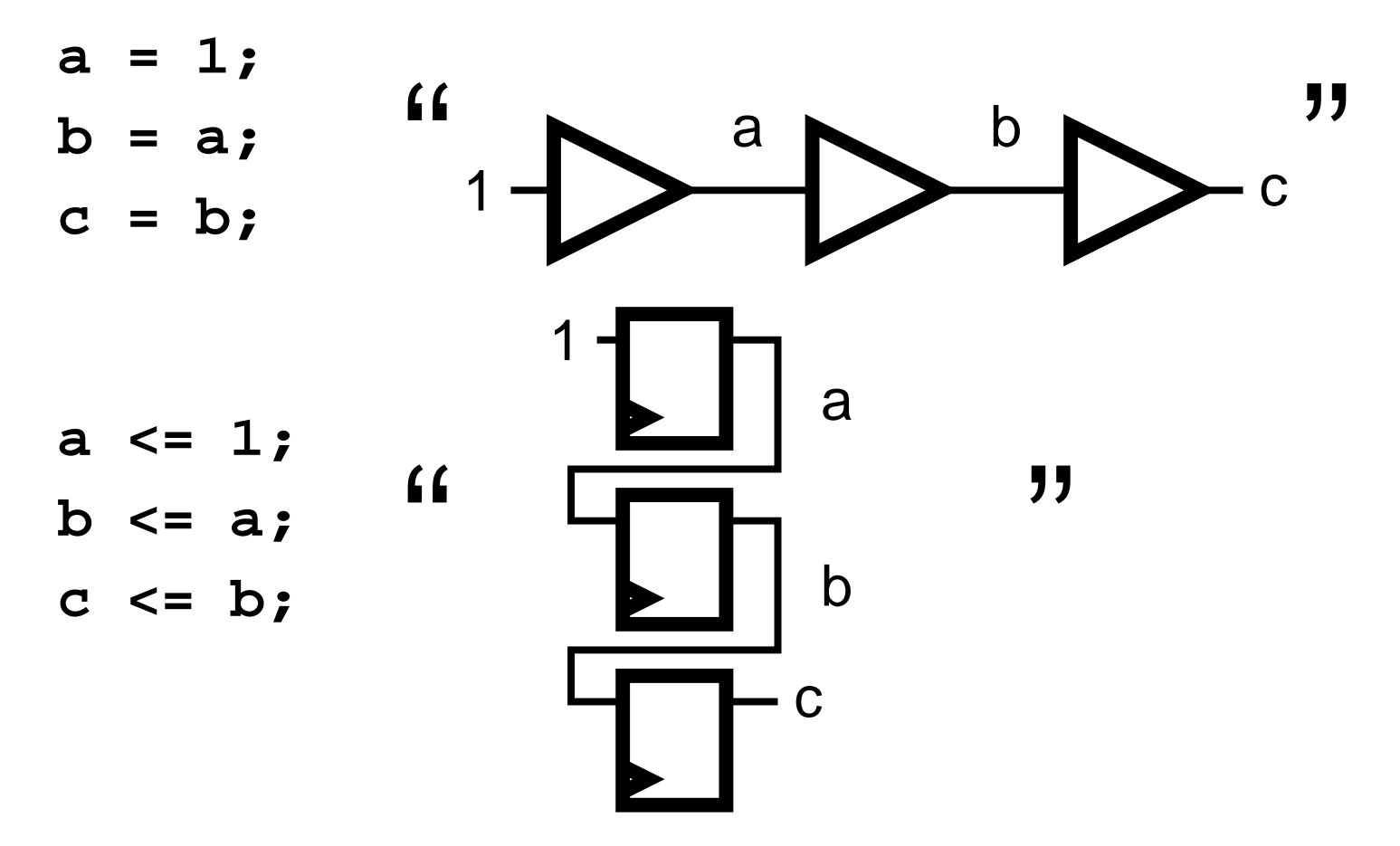

# **Building Behavioral Models**

# **Modeling FSMs Behaviorally**

There are many ways to do it:

- Define the next-state logic combinationally and define the state-holding latches explicitly
- Define the behavior in a single **always @(posedge clk)** block
- Variations on these themes

### **FSM with Combinational Logic**

```
module FSM(o, a, b, reset);
output o;
reg o;
                                 Output o is declared a reg
                                 because it is assigned
                                 procedurally, not because it
                                 holds state
input a, b, reset;
reg [1:0] state, nextState;
always @(a or b or state)
 case (state)
    2'b00: begin
      o = a & b;
      nextState = a ? 2'b00 : 2'b01;
    end
    2'b01: begin
      o = 0; nextState = 2'b10;
    end
 endcase
always @(posedge clk or reset)
  if (reset)
    state <= 2'b00;
  else
    state <= nextState;
```
**endmodule**

### **FSM with Combinational Logic**

```
module FSM(o, a, b, reset);
output o;
reg o;
input a, b, reset;
reg [1:0] state, nextState;
always @(a or b or state)
                                 Combinational block must be
                                 sensitive to any change on any
                                 of its inputs (Implies
                                 state-holding elements
                                 otherwise)
 case (state)
    2'b00: begin
      o = a & b;
      nextState = a ? 2'b00 : 2'b01;
    end
    2'b01: begin
      o = 0; nextState = 2'b10;
    end
 endcase
always @(posedge clk or reset)
                                  Latch implied by
                                  sensitivity to the clock
                                  or reset only
  if (reset)
    state <= 2'b00;
  else
    state <= nextState;
endmodule
```
### **FSM from a Single Always Block**

```
module FSM(o, a, b);
output o; reg o;
input a, b;
reg [1:0] state;
always @(posedge clk or reset)
                                    Expresses Moore
                                    machine behavior:
                                   Outputs are latched.
                                   Inputs only sampled
  at clock edges if (reset) state <= 2'b00;
  else case (state)
    2'b00: begin
        state <= a ? 2'b00 : 2'b01;
        o <= a & b;
    end
    2'b01: begin
        state <= 2'b10;
        o <= 0;
                           Nonblocking assignments
                           used throughout to ensure
                           coherency. RHS refers to
                           values calculated in
                           previous clock cycle
    end
 endcase
```
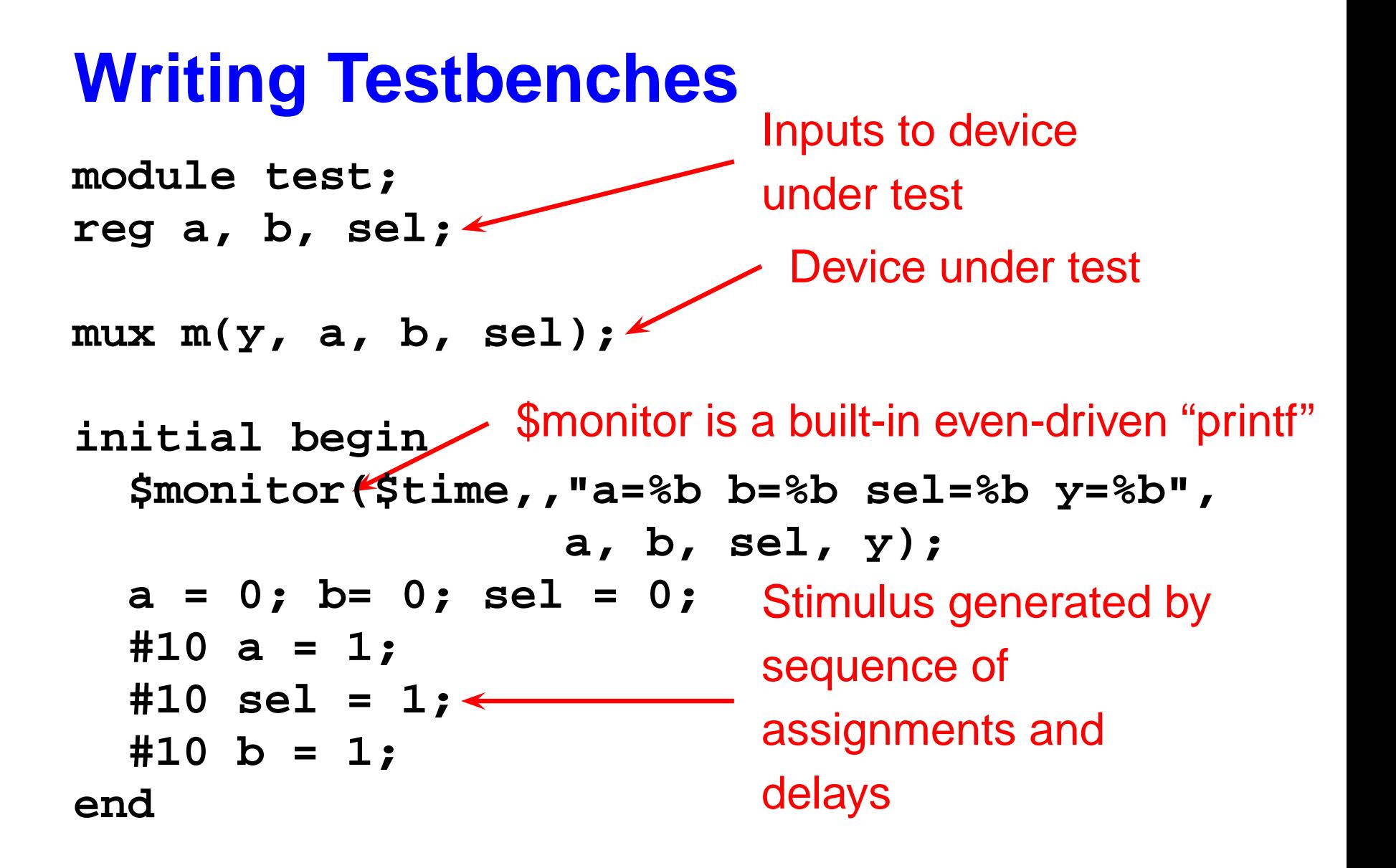

# **Simulating Verilog**

Scheduled using an event queue

Non-preemptive, no priorities

A process must explicitly request a context switch

Events at a particular time unordered

Scheduler runs each event at the current time, possibly scheduling more as a result

### **Two Types of Events**

Evaluation events compute functions of inputs

Update events change outputs

Split necessary for delays, nonblocking assignments, etc.

Update event writes new value of a and schedules any evaluation events that are sensitive to a change on a  $\leq$  **b** + Evaluation event reads values of b and c, adds them, and schedules an update event

Concurrent processes (initial, always) run until they stop at one of the following

•  $\#42$ 

Schedule process to resume 42 time units from now

• wait(cf & of)

Resume when expression "cf & of" becomes true

• @(a or b or y)

Resume when a, b, or y changes

• @(posedge clk)

Resume when clk changes from 0 to 1

Infinite loops are possible and the simulator does not check for them This runs forever: no context switch allowed, so ready can never change

```
while (˜ready)
  count = count + 1;
Instead, use
```
**wait(ready);**

Race conditions abound in Verilog

These can execute in either order: final value of a undefined:

**always @(posedge clk) a = 0; always @(posedge clk) a = 1;**

Semantics of the language closely tied to simulator implementation

Context switching behavior convenient for simulation, not always best way to model

Undefined execution order convenient for implementing event queue

# **Compiled-Code Discrete-Event Sim.**

Most modern simulators use this approach

Verilog program compiled into C

Each concurrent process (e.g., continuous assignment, always block) becomes one or more C functions

Initial and always blocks split into multiple functions, one per segment of code between a delay, a wait, or event control (@)

Central, dynamic event queue invokes these functions and advances simulation time

# **Verilog and Logic Synthesis**

# **Logic Synthesis**

Verilog is used in two ways

Model for discrete-event simulation

Specification for a logic synthesis system

Logic synthesis converts a subset of the Verilog language into an efficient netlist

One of the major breakthroughs in designing logic chips in the last 20 years

Most chips are designed using at least some logic synthesis

# **Logic Synthesis Tools**

Mostly commercial tools

- Very difficult, complicated programs to write well
- Limited market
- Commercial products in \$10k \$100k price range

Major vendors

- Synopsys Design Compiler, FPGA Express
- Cadence BuildGates
- Synplicity (FPGAs)
- Exemplar (FPGAs)

Academic tools

• SIS (UC Berkeley)

# **Logic Synthesis**

Takes place in two stages:

- 1. Translation of Verilog (or VHDL) source to a netlist Register inference performed here
- 2. Optimization of the resulting netlist to improve speed and area

Most critical part of the process

Algorithms very complicated and beyond the scope of this class

# **Logic Optimization**

Netlist optimization the critical enabling technology

Takes a slow or large netlist and transforms it into one that implements the same function more cheaply

Typical operations:

- Constant propagation
- Common subexpression elimination
- Function factoring

Time-consuming operation. Can take hours for large chips

### **Translating Verilog into Gates**

Parts of the language easy to translate

- Structural descriptions with primitives is already a netlist
- Continuous assignment expressions turn into little datapaths
- Behavioral statements the bigger challenge

# **What Can Be Translated**

Every structural definition

Behavioral blocks

- Depends on sensitivity list
- Only when they have reasonable interpretation as combinational logic, edge, or level-sensitive latches
- Blocks sensitive to both edges of the clock, changes on unrelated signals, changing sensitivity lists, etc. cannot be synthesized

User-defi ned primitives

- Primitives defined with truth tables
- Some sequential UDPs can't be translated (not latches or fip-fbps)

### **What Is Not Translated**

Initial blocks

- Used to set up initial state or describe finite testbench stimuli
- Don't have obvious hardware component

Delays

• May be in the Verilog source, but are simply ignored

A variety of other obscure language features

- In general, things heavily dependent on discrete-event simulation semantics
- Certain "disable" statements
- Pure events

The main trick

A **reg** is not always a latch or flip-flop

Rule: Combinational if outputs always depend exclusively on sensitivity list

Sequential if outputs may also depend on previous values

#### **Combinational:**

**reg y; always @(a or b or sel)** Sensitive to changes on all the variable it reads **if (sel) <sup>y</sup> <sup>=</sup> a; else**  $y = b$ ;  $\longleftarrow$  y is always assigned

**Sequential: reg q; always @(d or clk)** if (clk)  $q = d$ ;  $\leftarrow$  q only assigned when clk is 1

A common mistake is not completely specifying a **case** statement

This implies a latch:

```
always @(a or b)
case ({a, b})
  2'b00 : f = 0;
  2'b01 : f = 1;
  2'b10 : f = 1;
endcase
                   f is not assigned when
                    {a,b}= 2'b11
```
The solution is to always have a default case **always @(a or b) case ({a, b}) 2'b00 : f = 0; 2'b01 : f = 1; 2'b10 : f = 1; default** :  $f = 0;$  **f** is always assigned **endcase**

### **Inferring Latches with Reset**

Latches and Flip-flops often have reset inputs

Can be synchronous or asynchronous

Asynchronous positive reset:

```
always @(posedge clk or posedge reset)
  if (reset)
   q <= 0;
  else q <= d;
```
### **Simulation-synthesis Mismatches**

Many possible sources of conflict

- Synthesis ignores delays (e.g., #10), but simulation behavior can be affected by them
- Simulator models X explicitly, synthesis does not
- Behaviors resulting from shared-variable-like behavior of regs is not synthesized:

**always @(posedge clk) a = 1;**

New value of a may be seen by other @(posedge clk) statements in simulation, never in synthesis

# **Summary of Verilog 1995**

Systems described hierarchically

- Modules with interfaces
- Modules contain instances of primitives, other modules
- Modules contain initial and always blocks

Based on discrete-event simulation semantics

- Concurrent processes with sensitivity lists
- Scheduler runs parts of these processes in response to changes

# **Modeling Tools**

Switch-level primitives: CMOS transistors as switches that move around charge

Gate-level primitives: Boolean logic gates

User-defined primitives: Gates and sequential elements defined with truth tables

Continuous assignment: Modeling combinational logic with expressions

Initial and always blocks: Procedural modeling of behavior
# **Language Features**

Nets (wires) for modeling interconnection

- Non state-holding
- Values set continuously

Regs for behavioral modeling

- Behave exactly like memory for imperative modeling
- Do not always correspond to memory elements in synthesized netlist

Blocking vs. nonblocking assignment

- Blocking behaves like normal "C-like" assignment
- Nonblocking delays update, modeling synchronous behavior

# **Language Uses**

Event-driven simulation

- Event queue containing things to do at particular simulated times
- Evaluate and update events
- Compiled-code event-driven simulation for speed

Logic synthesis

- Translating Verilog (structural and behavioral) into netlists
- Register inference: whether output is always updated
- Logic optimization for cleaning up the result

## **Little-used Language Features**

Switch-level modeling

- Much slower than gate or behavioral-level models
- Insufficient detail for modeling most electrical problems
- Delicate electrical problems simulated with a SPICE-like differential equation simulator

# **Little-used Language Features**

Delays

- Simulating circuits with delays does not improve confidence enough
- Hard to get timing models accurate enough
- Never sure you have simulated the worst case
- Static timing analysis has taken its place

# **Compared to VHDL**

Verilog and VHDL are comparable languages VHDL has a slightly wider scope

- System-level modeling
- Exposes even more discrete-event machinery

VHDL is better-behaved: Fewer sources of nondeterminism (e.g., no shared variables)

VHDL is harder to simulate quickly

VHDL has fewer built-in facilities for hardware modeling

VHDL is a much more verbose language: Most examples don't fit on slides

# **In Conclusion**

Verilog is a deeply flawed language

- Nondeterministic
- Often weird behavior due to discrete-event semantics
- Vaguely defined synthesis subset
- Many possible sources of simulation/synthesis mismatch

# **In Conclusion**

Verilog is widely used because it solves a problem

- Good simulation speed that continues to improve
- Designers use a well-behaved subset of the language
- Makes a reasonable specification language for logic synthesis
- Logic synthesis one of the great design automation success stories

**Verilog 2001**

# **Verilog 2001**

Revised version of the Verilog language

IEEE Standard 1364-2001

Minor changes to the language:

ANSI C style ports standard file I/O (\* attributes \*) multi dimensional arrays generate \$value\$plusargs configurations signed types

localparam 'ifndef 'elsif 'line memory part selects automatic constant functions  $@^*$ variable part select \*\* (power operator)

#### **Implicit event lists**

Common mistake: forgetting a variable in combinational sensitivity list

**always @(a or b or c** Forgot to include d **) f = a & b | c & d;**

Does not simulate like hardware behaves.

Verilog 2001's implicit sensitivity list:

**always @\* f = a & b | c & d;**

Makes process sensitive to all variables on right-hand side of assignments.

#### **Generate**

Hardware structures often very regular. Want to create them algorithmically.

Verilog's generate: very clever macro expansion.

```
module gray2bin1 (bin, gray);
  parameter SIZE = 8;
  output [SIZE-1:0] bin;
  input [SIZE-1:0] gray;
  genvar i; // Compile-time only
  generate for (i=0; i<SIZE; i=i+1)
    begin:bit
      assign bin[i] = ˆgray[SIZE-1:i];
    end
  endgenerate
endmodule
```
#### **Attributes**

Logic synthesis has relied on hints in comments:

```
always @(posedge clk)
  begin
    case (instr[6:5]) // synopsys full_case parallel_case
    0 : mask <= 8'h01;
    1 : mask <= 8'h02;
    2 : mask <= 8'h04;
    3 : mask <= 8'h08;
    endcase
  end
```
**full\_case** means one case will always be true, **parallel\_case** means at most one will be true.

Can greatly simplify the generated logic, but simulation/synthesis mismatch if assertion is not true.

#### **Attributes**

Such attributes now a first-class part of the language. Simulator understands and checks validity.

```
always @(posedge clk)
  begin
    (* full_case, parallel_case=1 *)
    case (instr[6:5])
    0 : mask <= 8'h01;
    1 : mask <= 8'h02;
    2 : mask <= 8'h04;
    3 : mask <= 8'h08;
    endcase
  end
```
# **ANSI C-style ports**

Verilog 1995 ports could require three declarations:

```
module foo(myport1, myport2);
output myport1;
reg [7:0] myport1;
input [3:0] myport2;
...
endmodule
```
Verilog 2001 reduces this to one:

```
module foo(output reg [7:0] myport1,
           input [3:0] myport2);
...
endmodule
```
#### **Configurations**

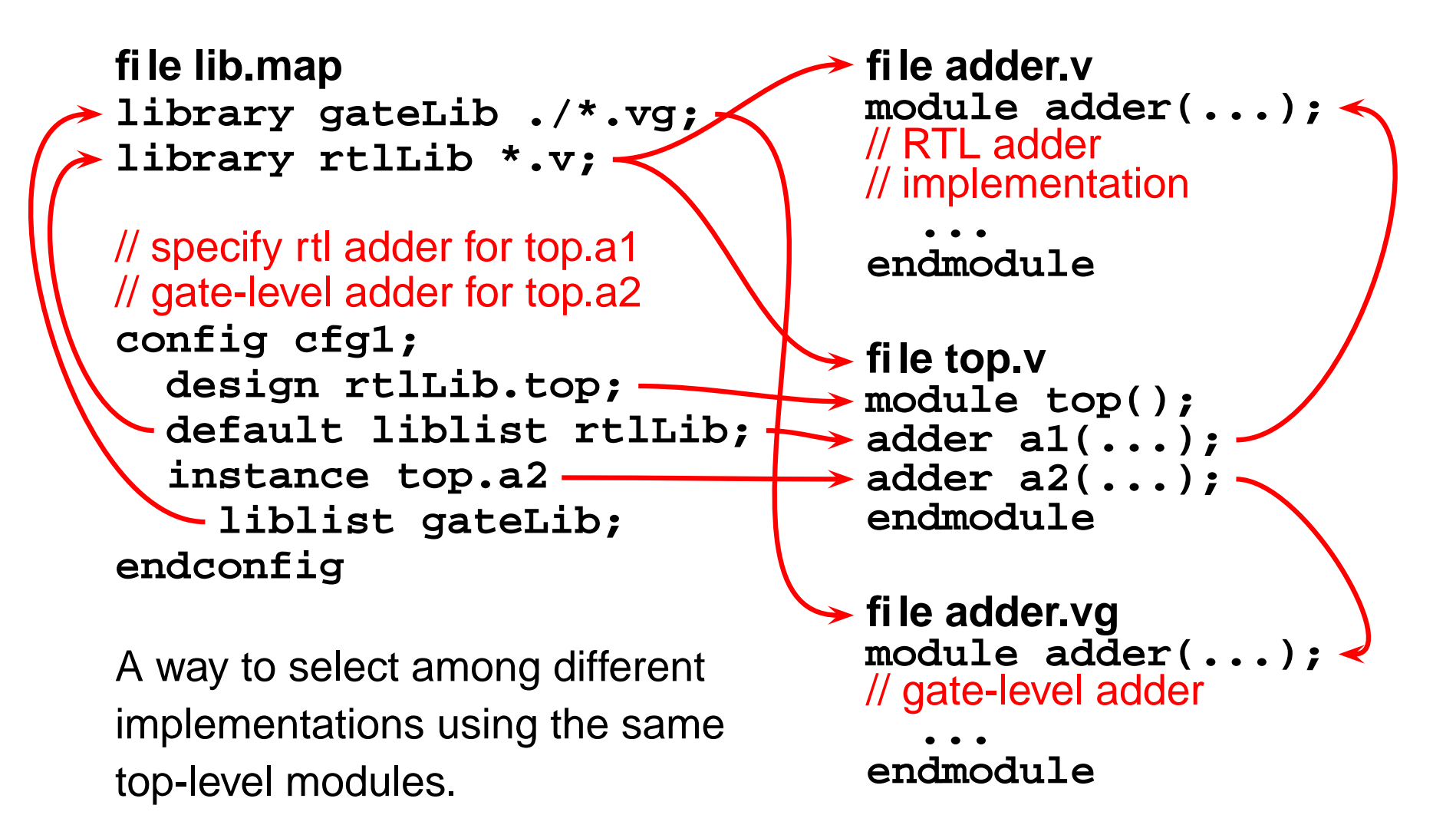

**SystemVerilog**

# **SystemVerilog**

Much bigger change to the language.

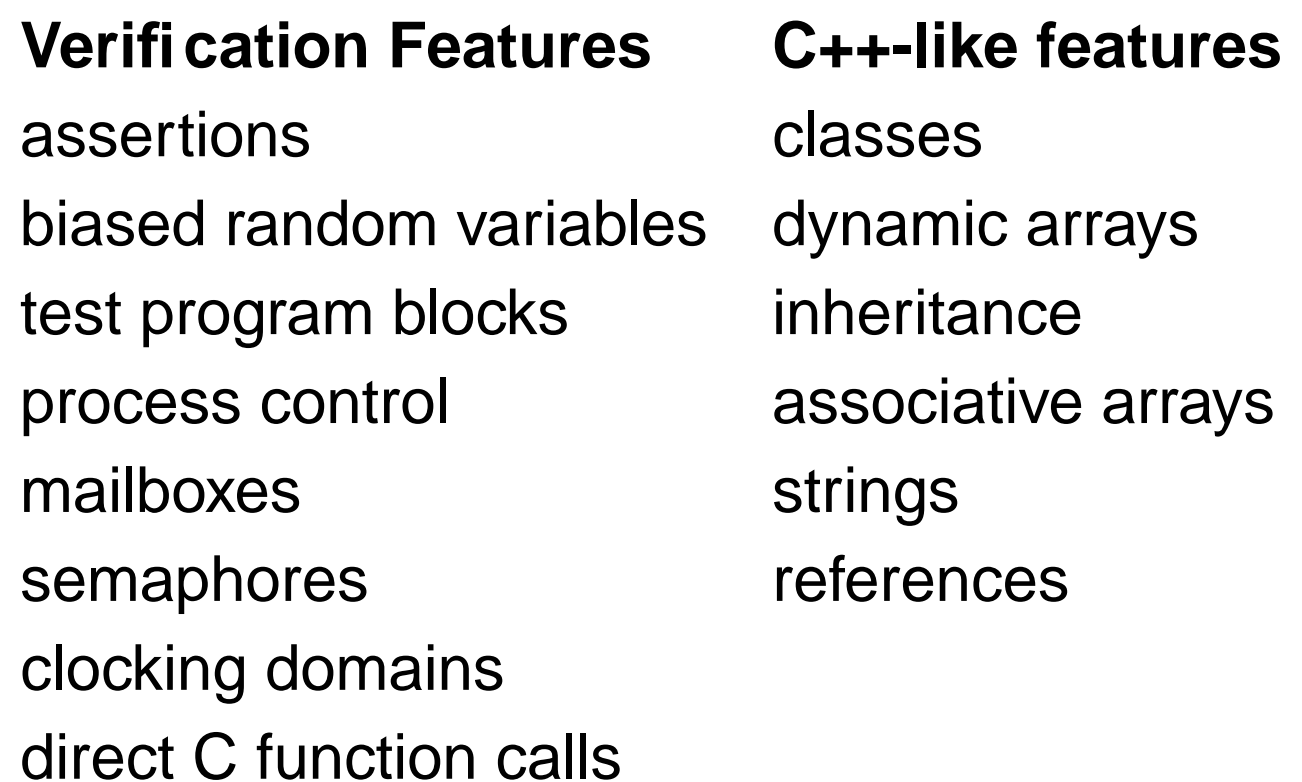

#### **More System Verilog Features**

**C-like features int shortint longint byte shortreal void alias enum struct union const typedef break continue return do while** casting globals **++ -- += -= \*= /= >>= <<= >>>= <<<= &= |= ˆ= %=**

**Modeling Features** interfaces dynamic processes nested hierarchy 2-state modeling unrestricted ports packed arrays implicit port connections array assignments enhanced literals enhanced event control time values & units unique/priority case/if logic-specific processes root name space access

# **C-like Features**

# **New Types**

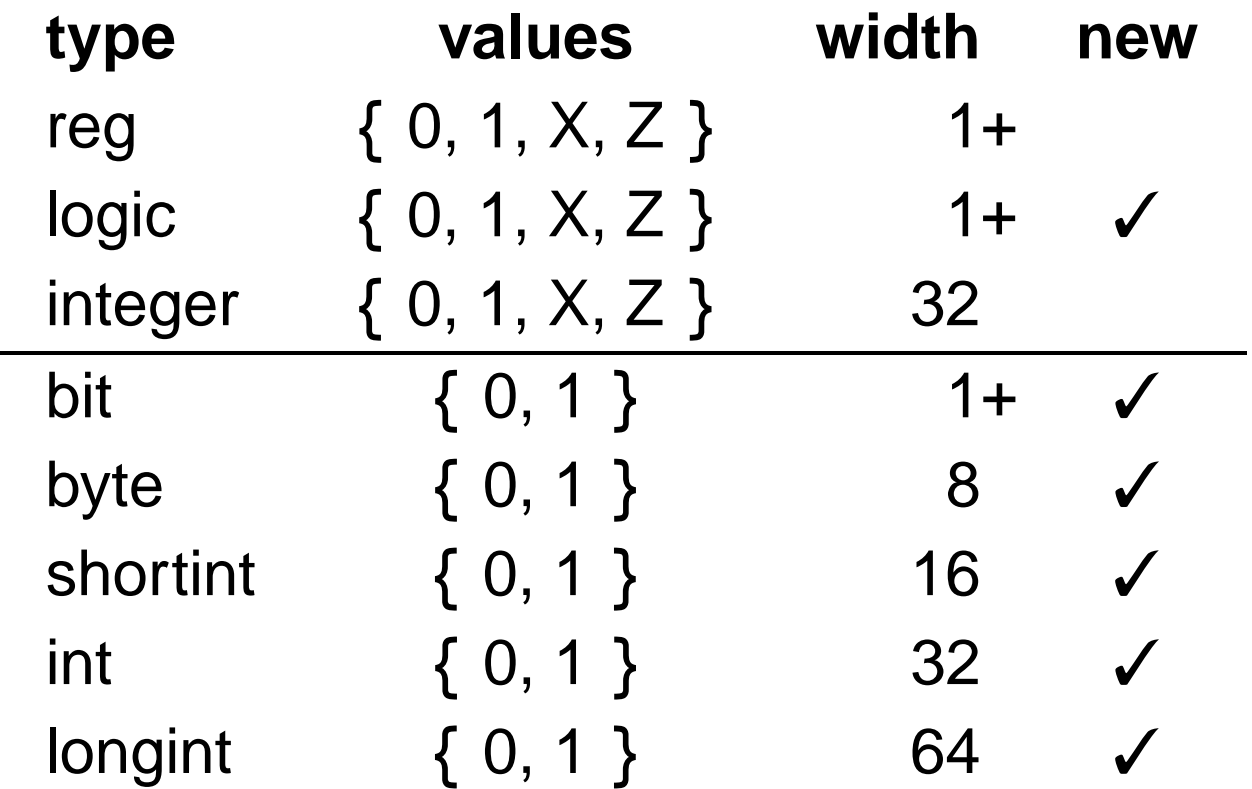

reg & logic now the same: both permit either continuous or procedural assignment, but not both.

Other new types for two-valued functional simulation.

# **'ifdef and typedef**

Can define aliases for existing types. Useful, e.g., for switching between four- and two-valued simulation:

```
'ifdef TWOSTATE
  typedef bit bit_t;
'else
  typedef logic bit_t;
'endif
module dff (
  output bit_t q,
  input bit_t d, clk, rst);
  always @(posedge clk)
    if (rst) q <= 0;
    else q <= d;
endmodule
```
#### **Structs and Unions**

SystemVerilog provides C-like structs and unions in both packed and unpacked forms.

```
typedef struct {
  logic PARITY;
  logic[3:0] ADDR;
  logic[3:0] DEST;
} pkt_t;
```
**pkt\_t mypkt; mkpkt.ADDR = 12;**

#### **Packed vs. Unpacked**

Structs are *unpacked* by default. The alignment of their fields is implementation-dependent for efficiency, e.g., chosen by the C compiler.

```
typedef struct {
  logic PARITY;
  logic[3:0] ADDR;
  logic[3:0] DEST;
} pkt_t;
```
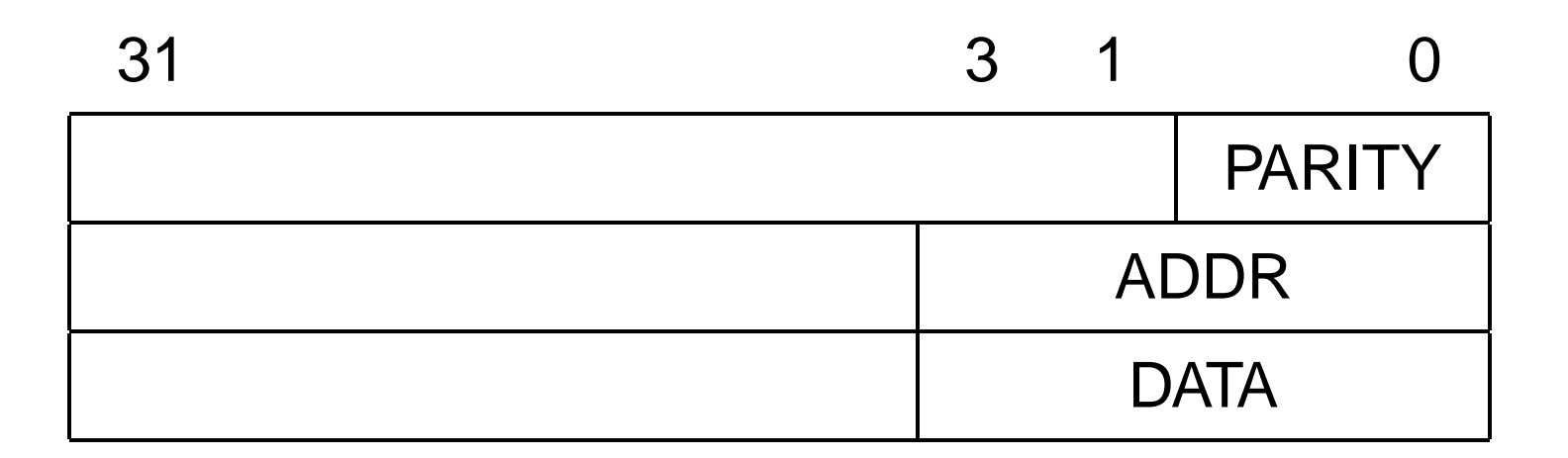

#### **Packed vs. Unpacked**

Marking them *packed* removes padding: useful in unions.

```
typedef struct packed {
  logic PARITY;
  logic[3:0] ADDR;
  logic[3:0] DEST;
} pkt_t;
```
8 5 4 1 0 DEST ADDR PARITY

#### **Packed Structs and Unions**

```
typedef struct packed {
  logic [15:0] source_port;
tcp_t tcp_h;
  logic [15:0] dest_port;
  logic [31:0] sequence;
} tcp_t;
typedef struct packed {
  logic [15:0] source_port;
ip_t ip_h;
  logic [15:0] dest_port;
  logic [15:0] length;
  logic [15:0] checksum;
} udp_t;
                          typedef union packed {
                              udp_t udp_h;
                             bit [63:0] bits;
                               bit [7:0][7:0] bytes;
                             } ip_t;
                             logic parity;
                             // all are equivalent
                             ip_h.upd_h.length = 5;
                             ip_h.bits[31:16] = 5;
                             ip_h.bytes[3:2] = 5;
```
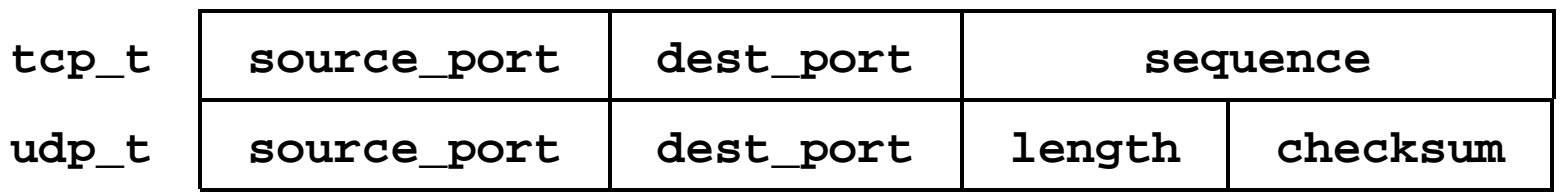

# **Operator Overloading**

SystemVerilog provides operator overloading facilities like those in C++ through the bind keyword.

```
typedef struct {
   bit sign;
   bit [3:0] exponent;
   bit [10:0] mantissa;
}float;
bind + function float faddfr(float, real);
bind + function float faddff(float,
float);
float A, B, C, D;
assign A = B + C; // means A = \text{faddff}(B, C);
assign D = A + 1.0; // means A = faddfr(A, 1.0);
```
#### **Classes**

SystemVerilog provides C++-like classes with automatic garbage collection.

```
class Packet;
 bit [3:0] cmd;
  int status;
 header_t header;
  function int get_status();
    return status;
  endfunction
  extern task set_cmd(input bit [3:0] a);
endclass
task Packet::set_cmd(input bit [3:0] a);
  cmd = a;
endtask
initial begin
  Packet myPkt = new; // Create a new packet
end
```
#### **Inheritance**

As in C++, classes can inherit from other classes:

```
class ErrPkt extends Packet;
 bit [3:0] err;
```

```
// New function
function bit [3:0] show_err;
  return err;
```
**endfunction**

```
// Overrides Packet::set_cmd
  task set_cmd(input bit [3:0] a);
    cmd = a + 1;
  endtask
endclass
```
#### **Packages**

```
package ComplexPkg;
  typedef struct {
    float i, r;
  } Complex;
  function Complex add(Complex a, b);
    add.r = a.r + b.r;
    add.i = a.i + b.i;
  endfunction
  function Complex mul(Complex a, b);
    mul.r = (a.r * b.r) + (a.i * b.i);
    mul.i = (a.r * b.i) + (a.i * b.r);
  endfunction
endpackage : ComplexPkg
module foo (input bit clk);
  import ComplexPkg::*;
  Complex a,b;
  always @(posedge clk)
    c = add(a,b);
endmodule
```
# **Hardware Modeling Features**

#### **always comb, latch, and ff**

In RTL design, a Verilog *always* block models combinational logic, sequential logic driving flip-flops, or sequential logic driving latches, never more than one.

SystemVerilog's always\_comb, always\_ff, and always\_latch keywords make the designer's intent clear to the compiler so it can issue error messages.

#### **always comb, latch, and ff**

```
// Probably intended combinational, but c becomes latch
always @(a or b)
  if (b) c = a;
// Error: "missing else branch: c is not assigned"
always_comb
  if (b) c = a;
// A correct level-sensitive latch
always_latch
  if (clk)
     if (en) q <= d;
```

```
// Error: "q always assigned: it is not a latch"
always_latch
  q <= d
```
#### **always comb, latch, and ff**

Compiler verifies coding style.

```
// Correct edge-sensitive FF with asynchronous reset
always_ff @(posedge clk, negedge rst_n)
  if (!rst_n) q <= 0;
  else q <= d;
```
// Error: sensitivity not on edges **always\_ff @(clk, rst\_n) if (!rst\_n) q <= 0;**

```
else q <= d;
```
// Error: combinational logic loop **always\_latch if (en) q <= d; else q <= q;** // Error

# **Unique/Priority**

Verilog 1995 had no provision for checking uniqueness of conditions: synthesis tools placed pragmas in comments.

Verilog 2001 added attributes for such conditions as first-class entities.

SystemVerilog introduces new keywords implying unique and complete conditions.

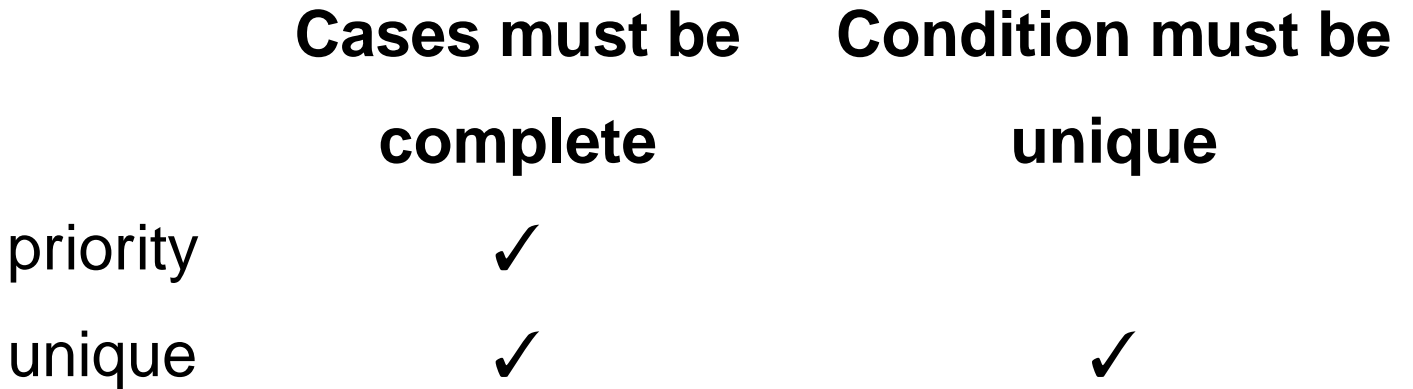

# **Priority Examples**

```
// error if none of irq0–irq2 is true
priority case (1'b1)
  irq0: irq = 3'b1 << 0;
  irq1: irq = 3'b1 << 1;
  irq2: irq = 3'b1 << 2;
endcase
```

```
// error if none of irq0–irq2 is true
priority if (irq0) irq = 3'b1;
else if (irq1) irq = 3'b2;
          else if (irq2) irq = 3'b4;
```

```
// Default or else ignores priority
// This never raises an error:
priority if (irq0) irq = 3'b1;
                         else irq = 3'b0;
```
// Nor does this: **priority case (1'b1) irq0: irq = 3'b1 << 0; default: irq = 0; endcase**

# **Unique Examples**

```
// Error if not exactly one of irq0–irq2 is true
unique case (1'b1)
  irq0: irq = 3'b1 << 0;
  irq1: irq = 3'b1 << 1;
  irq2: irq = 3'b1 << 2;
endcase
```

```
// Error if not exactly one of irq0–irq2 is true
```
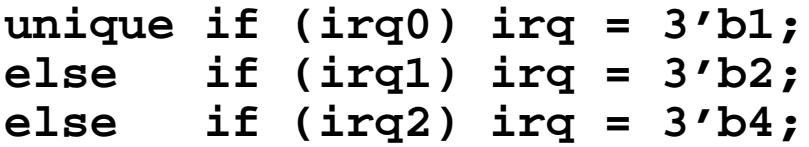

```
// Error if both irq0 and irq1 are true
```
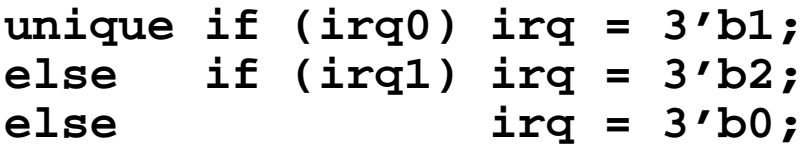

```
// Error if both irq0 and irq1 are true:
unique case (1'b1)
  irq0: irq = 3'b1 << 0;
  irq1: irq = 3'b1 << 1;
  default: irq = 0;
endcase
```
# **Implicitly-named ports**

Hierarchy in Verilog usually for separating namespaces. Net and port names typically common across modules. Verbose in Verilog 1995:

```
module top;
 wire [3:0] a;
 wire [7:0] b;
 wire [15:0] c;
  foo foo1(a, b, c);
  bar bar1(a, b, c);
endmodule
```

```
module foo(a, b, c);
  input [3:0] a;
  input [7:0] b;
  input [15:0] c;
endmodule
module bar(a, b, c);
  output a;
  output b;
  output c;
  reg [3:0] a;
  reg [7:0] b;
  reg [15:0] c;
```
## **Implicity-named Ports**

Implicit ports plus ANSI-style declarations makes this cleaner, especially for modules with many ports.

```
module top;
  wire [3:0] a;
  wire [7:0] b;
  wire [15:0] c;
  foo foo1(.*);
  bar bar1(.*);
endmodule
```

```
module foo(
  input [3:0] a,
  input [7:0] b,
  input [15:0] c);
```

```
endmodule
```

```
module bar(
  output reg [3:0] a,
  output reg [7:0] b,
  output reg [15:0] c);
```
## **Implicity-named Ports**

Port renaming also supported. Allows specific ports to be overridden or renamed as necessary.

```
module top;
 wire [3:0] a;
 wire [7:0] b;
 wire [15:0] c;
  foo foo1(.*);
  bar bar1(.*, .other(c));
endmodule
                             module foo(
                                input [3:0] a,
                                input [7:0] b,
                                input [15:0] c);
                             endmodule
                             module bar(
                                output reg [3:0] a,
                                output reg [7:0] b,
                                output reg [15:0] other);
```
#### **Interfaces**

For communication among modules. Like a collection of shared variables.

```
interface simple_bus;
  logic req, gnt;
  logic [7:0] addr, data;
  logic [1:0] mode;
  logic start, rdy;
endinterface : simple_bus
module top;
  logic clk = 0;
  simple_bus mybus;
  memory mem(mybus, clk);
  cpu cpu(.b(mybus),
          .clk(clk));
                               ...
                            endmodule
                            module cpu(simple_bus b,
                              ...
                           endmodule
```
**endmodule**

```
module memory(
    simple_bus a,
    input bit clk);
```

```
always @(posedge clk)
  a.gnt <= a.req & avail;
```
**input bit clk);**

#### **Interfaces with implicit ports**

Even more simple. Use the same names and let the compiler do the rest.

```
interface simple_bus;
  logic req, gnt;
  logic [7:0] addr, data;
  logic [1:0] mode;
  logic start, rdy;
endinterface : simple_bus
module top;
  logic clk = 0;
  simple_bus bus;
```

```
memory mem(.*);
  cpu cpu(.*);
endmodule
```

```
module memory(
    simple_bus bus,
    input bit clk);
```

```
always @(posedge clk)
  bus.gnt <= bus.req & av;
```
**... endmodule**

```
module cpu(simple_bus bus,
           input bit clk);
 ...
```
## **Generic bundles**

You can leave the exact type of an interface unspecified to allow different implementations. Must connect explicitly.

```
interface simple_bus;
  logic req, gnt;
  logic [7:0] addr, data;
  logic [1:0] mode;
  logic start, rdy;
endinterface : simple_bus
module top;
  logic clk = 0;
  simple_bus bus;
  memory mem(.*, .bus(bus));
  cpu cpu(.*, .bus(bus));
endmodule
                             module memory(
                                 interface bus,
                                 input bit clk);
                               always @(posedge clk)
                                 bus.gnt <= bus.req & av;
                               ...
                             endmodule
                             module cpu(interface bus,
                                        input bit clk);
                              ...
                             endmodule
```
#### **Ports on interfaces**

Interfaces are groups of shared variables. Ports on interfaces can bring connections in or out.

```
interface bus(
   input bit clk,
   output bit bus_error);
  logic req, gnt;
  logic [7:0] addr, data;
  logic [1:0] mode;
  logic start, rdy;
endinterface : bus
module top;
  logic clk = 0, bus error;
  bus b(clk, bus_error);
  memory mem(.*);
  cpu cpu(.*);
endmodule
                             module memory(bus b);
                               always @(posedge b.clk)
                                  b.gnt <= b.req & av;
                                ...
                             endmodule
                             module cpu(bus b);
                               always @(posedge b.clk)
                                 b.bus_error <=
                                         cpu_error;
                               ...
                             endmodule
```
#### **Modports in interfaces**

A way to constrain signal directions in interfaces.

```
interface bus(
  input bit clk);
 logic req, gnt, rdy;
 logic [7:0] addr, data;
```

```
modport slave(
 input req, addr, clk,
 output gnt, rdy,
 inout data);
```

```
modport master(
 output req, addr,
 input gnt, rdy, clk,
 inout data)
```

```
endinterface : bus
```
**module top; logic clk = 0; bus b(clk);**

```
memory mem(.*);
   cpu cpu(.*);
endmodule
```

```
module memory(bus.slave b);
```

```
always @(posedge bus.clk)
   b.gnt <= b.req & av;
  ...
endmodule
```
**module cpu(bus.master b); ... endmodule**

#### **Tasks and Functions in Interfaces**

```
interface bus;
 logic start;
 task slaveRead(
    input logic[7:0] addr);
endmodule
    ...
 endtask: slaveRead
 task masterRead(
    input logic[7:0] addr);
    ...
 endtask: masterRead
 modport slave(
 import task slaveRead(
    input logic[7:0] addr);
  );
```
**endinterface: bus**

**module memory(interface b); logic[7:0] addr; always @(posedge b.clk) b.slaveRead(addr);**

**module omnip(interface b); always @(posedge b.clk) b.masterRead(addr); always @(posedge b.clk) b.slaveRead(addr); endmodule**

```
module top;
  bus b;
  // can invoke slaveRead only
  memory m(b.slave);
  // can use slaveRead, masterRead
  omnip o(b);
endmodule
```
# **Dynamically-sized Arrays**

```
Truly software-like behavior.
```

```
module dynamic_array;
```

```
bit[3:0] myarray[]; // Creates null reference
```

```
initial begin
  myarray = new[4]; // Allocate four 4-bit words
```

```
// Double the size of the array, preserving its contents
  myarray = new[myarray.size() * 2](myarray);
end
```

```
endmodule
```
# **Associative Arrays**

Very abstract notion. Like maps in C++, hashtables in Java, or associative arrays in Perl, Python, Awk.

```
module associative_array;
```

```
typedef struct packed {
    int a;
    logic [7:0] b;
  } mykey_t;
  int myarray[mykey_t]; // new, empty associative array
  initial begin
    mykey_t key1 = {-3, 8'xFE }; // structure literal
    myarray[key1] = 10;
    if (myarray.exists(key1))
      myarray[key1] = -5;
    myarray.delete(key1);
  end
endmodule
```
#### **Queues**

Often used to communicate between processes. **module queues;**

```
int q[$] = { 2, 4, 8 }; // initial contents
int sq[$:15]; // maximum size is 16
initial begin
 int e = q[0]; // first item: 2
 e = q[$]; // last item: 8
 q = { q, 6 }; // append: now 2, 4, 8, 6
 q = { e, q }; // insert: now 8, 2, 4, 8, 6
 q = q[1:$]; // remove: now 2, 4, 8, 6
 q = q[1:$-1]; // delete first, last: now 4, 8
end
```
# **Process Management: join**

Fork starts processes; join terminates when all blocks terminate.

**fork**

```
begin
    $display("0ns have elapsed\n");
    # 20ns; // delay
 end
 begin
    # 20ns;
    $display("20ns have elapsed\n");
    # 5ns;
 end
join
```

```
# 5ns;
$display("30ns have elapsed\n");
```
# **Process Management: join any**

Fork starts processes; join any terminates when any of its blocks terminate.

**fork**

```
begin
    $display("0ns have elapsed\n");
    # 20ns; // delay
  end
 begin
    # 20ns;
    $display("20ns have elapsed\n");
    # 5ns;
  end
join_any
# 5ns;
$display("25ns have elapsed\n");
```
## **Process Management: join none**

Fork starts processes; join\_none terminates *immediately*, leaving its blocks running.

**fork**

```
begin
    $display("0ns have elapsed\n");
    # 20ns; // delay
 end
 begin
    # 20ns;
    $display("20ns have elapsed\n");
    # 5ns;
  end
join_none
```

```
# 5ns;
$display("5ns have elapsed\n");
```
#### **Process Management: wait fork**

**wait fork** waits for all children to terminate.

**task wait\_fork\_demo;**

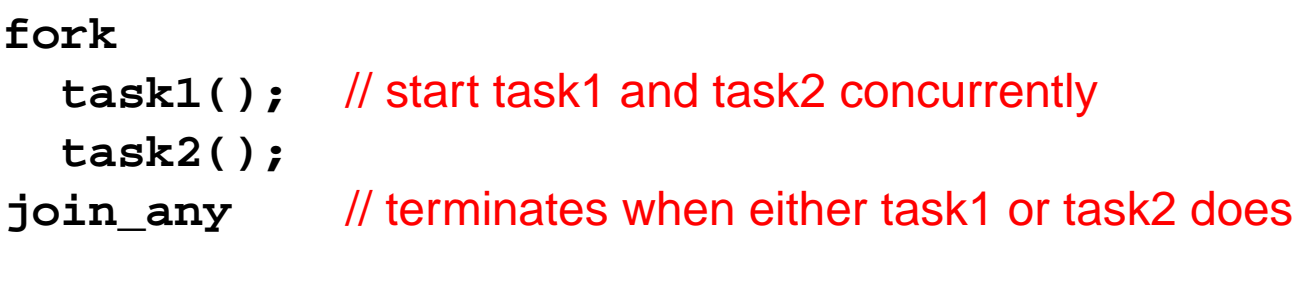

```
fork
  task3(); // start task3 and task4 concurrently
  task4();
join_none;
```
// task3 and task4 and either task1 or task2 running

**wait fork;** // wait for all to complete **endtask**

#### **Process Management: disable fork**

**disable fork** terminates all its children.

```
task wait_for_first( output int adr );
```
**fork**

**wait\_device( 1, adr);** // user-defined task that waits **wait\_device( 7, adr);** // all three started concurrently **wait\_device(13, adr);**

**join\_any** // terminate when one has arrived

**disable fork;** // terminate other two

#### **Process control**

```
task run_n_jobs_and_terminate_after_first(int N);
 process job[1:N]; // The processes we spawn
 for (int j = 1 ; j \le N ; j++)fork
      automatic int k = j; // for each job, k is its number
     begin
        job[j] = process::self(); // record who I am
        ... // the job itself
      end
    join_none // spawn next job immediately
 for (int j = 1 ; j \le N ; j++)wait( job[j] != null ); // wait for jobs to start
 job[1].await(); // wait for first job to finish
 for (int k = 1 ; k <= N ; k++ ) begin
    if (job[k].status != process::FINISHED) // if not finished,
      job[k].kill(); // kill it
  end
```
**endtask**

## **Semaphores**

Mutually-exclusive keys in a bucket. **get** blocks if not enough keys are available.

```
semaphore we_are_there = new; // initialize with no keys
task drive;
  fork
    begin
      # 100ns; // delay 100ns
     we_are_there.put(1); // put a single key in the semaphore
    end
    begin
      $display("Are we there yet?\n");
      we_are_there.get(1); // wait for a key
      $display("We made it\n");
    end
  join
endtask
```
#### **Semaphores and events**

```
event ask, answered;
semaphore answer = new;
int winner; // only valid after answer
task gameshow;
  fork
    begin // the host
      -> ask; // Start the two contestants
      answer.put(1); // let them compete
      @answered; $display("%d was first\n", winner);
    end
    begin // contestant one
      @ask; // wait for the question
      think_about_answer(); answer.get(1); // try to answer first
      winner = 1; -> answered; // signal our success
    end
    begin // contestant two
      @ask;
      think_about_answer(); answer.get(1);
      winner = 2; -> answered;
    end
  join // Does this behave properly?
endtask
```
#### **Mailboxes**

Possibly bounded semaphore-like queues.

```
mailbox #(string) mybox = new(2); // capacity set to two
task mailbox_demo;
  fork
    begin
      mybox.put("first letter");
      $display("sent first\n");
      mybox.put("second letter");
      $display("sent second\n");
      mybox.put("third letter");
      $display("sent third\n");
    end
    begin
      $display("got %s\n", mybox.get);
      $display("got %s\n", mybox.get);
      $display("got %s\n", mybox.get);
    end
  join
endtask
                                          Prints
                                          sent first
                                          sent second
                                          got first letter
                                          got second letter
                                          sent third
                                          got third letter
```
# **Verification Features**

# **Constrained Random Variables**

Manually creating test cases tedious and difficult, yet appears necessary for functional verification.

- Current best practice: Constrained random tests.
- SystemVerilog has features for creating such tests.

#### **Constrained Random Variables**

```
class Bus;
  rand bit[15:0] addr;
  rand bit[31:0] data;
  constraint world_align { addr[1:0] = 2'b0; }
endclass
Bus bus = new;
repeat (50) begin
  if (bus.randomize() == 1)
    $display("addr = %16h data = %h\n",
              bus.addr, bus.data);
  else
    $display("overconstrained: no satisfying values
exist\n");
end
```
# **Adding constraints**

```
class Bus;
  rand bit[15:0] addr;
  rand bit[31:0] data;
  constraint world_align { addr[1:0] = 2'b0; }
endclass
Bus bus = new;
repeat (50) begin
  if (bus.randomize() with { addr[31] == 0 } == 1)
    $display("addr = %16h data = %h\n",
              bus.addr, bus.data);
  else
    $display("overconstrained: no satisfying values
exist\n");
end
```
## **Layering constraints**

Constraints inherited, can be added in derived classes.

```
class Bus;
  rand bit[15:0] addr;
  rand bit[31:0] data;
  constraint world_align { addr[1:0] = 2'b0; }
endclass
typdef enum { low, mid, high } AddrType;
class MyBus extends Bus;
  rand AddrType atype; // Additional random variable
  // Additional constraint on address: still word-aligned
  constraint addr_range {
    (atype == low ) -> addr inside { [0:15] };
    (atype == mid ) -> addr inside { [16:127] };
    (atype == high) -> addr inside { [128:255] };
  }
endclass
```
# **Using Constraints**

Very powerful constraint solving algorithm.

```
task exercise_bus;
  int res;
  // Restrict to low addresses
  res = bus.randomize() with { atype == low; };
  // Restrict to particular address range
  res = bus.randomize()
        with { 10 <= addr && addr <= 20 };
  // Restrict data to powers of two
  res = bus.randomize() with { data & (data - 1) == 0 };
  // Disable word alignment
  bus.word_align.constraint_mode(0);
  res = bus.randomize with { addr[0] || addr[1] };
  // Re-enable word alignment
  bus.word_align.constraint_mode(1);
endtask
```
## **Other types of constraints**

// Set membership constraints

```
rand integer x, y, z;
constraint c1 { x inside {3, 5, [9:15], [y:2*y], z}; }
```

```
integer fives[0:3] = { 5, 10, 15, 20 };
rand integer v;
constraint c2 { v inside fives; }
```
// Distribution constraints

**rand integer w;** // make w 100 1/8 of time, 200 2/8, 300 5/8 **constraint c3 { w dist {100 := 1, 200 := 2, 300 := 5 }; }**

// Implication constraints

**bit [3:0] a, b;** // force b to 1 when a is 0 **constraint c4 { (a == 0) -> (b == 1); }**

# **Many, many more features**

Variables that step through random permutations (randc) If-then-else constraints

Algorithmic constraints over array entries (foreach)

Constraints among multiple objects

Variable ordering constraints (solve..before)

Static constraints controlled by one constraint mode() call

Functions in constraints

Guarded constraints

pre- and post-randomize functions

Random variable disabling

Explicit randomization of arbitrary variables

Random sequence generation from a grammar

# **Coverage Checks**

Once we have generated our tests, how good are they? Current best practice: monitoring and improving coverage Coverage: how many cases, statements, values, or combinations have the test cases exercised?

# **Covergroup**

Defines something whose coverage is to be checked. Creates bins and tracks whether values ever appeared.

// color: a three-valued variable whose coverage is to be checked **enum { red, green, blue } color;**

**covergroup g1 @(posedge clk);** // Sample at posedge clk **c: coverpoint color; endgroup**

**g1 g1\_inst = new;** // Create the coverage object

At the end of simulation, reports whether **color** took all three of its values.

# **Cross Coverage**

May want to monitor combinations of variables.

```
enum { red, green, blue } color;
bit [3:0] pixel_adr, pixel_offset;
```

```
covergroup g2 @(posedge clk);
 Hue: coverpoint pixel_hue;
 Offset: coverpoint pixel_offset;
```

```
// Consider (color, pixel adr) pairs, e.g.,
// (red, 3'b000), (red, 3'b001), ..., (blue, 3'b111)
AxC: cross color, pixel_adr;
```

```
// Consider (color, pixel_hue, pixel_offset) triplets
  \frac{1}{2} Creates 3 * 16 * 16 = 768 bins
  all: cross color, Hue, Offset;
endgroup
```
 $q2 q2$  inst =  $new$ ; // Create a watcher

## **Covergroup in classes**

Individual coverage of each object of a class.

```
class xyz;
  bit [3:0] x;
  int y;
  bit z;
  covergroup cov1 @z; // At every change of z,
    coverpoint x; // sample x
    coverpoint y; // and sample y.
  endgroup
  function new();
    cov1 = new; // Create a watcher; variable cov1 implicit
  endfunction
endclass
```
#### **Predicated coverage**

May want to selectively disable coverage:

**covergroup g4 @(posedge clk);**

// check s0 only if reset is true **coverpoint s0 iff(!reset);**

**endgroup**

## **User-defined bins**

```
May only want to track certain values of a variable.
bit [9:0] a; // Takes values 0–1023
covergroup cg @(posedge clk);
  coverpoint a {
    // place values 0–63 and 65 in bin a
    bins a = { [0:63], 65 };
    // create 65 bins, one for 127, 128, ..., 191
    bins b[] = { [127:150], [148:191] };
    // create three bins: 200, 201, and 202
    bins c[] = { 200, 201, 202 };
    // place values 1000–1023 in bin d
    bins d = {[1000:$] };
    // place all other values (e.g., 64, 66, .., 126, 192, ...) in their own bin
    bins others[] = default;
  }
```
**endgroup**

# **Covering Transitions**

May want to check transitions, not just a variable's values. **bit [3:0] a; covergroup cg @(posedge clk); coverpoint a {** // Place any of the sequences  $4\rightarrow 5\rightarrow 6$ ,  $7\rightarrow 11$ ,  $8\rightarrow 11$ ,  $9\rightarrow 11$ ,  $10\rightarrow 11$ ,  $/$ // 7 $\rightarrow$ 12, 8 $\rightarrow$ 12, 9 $\rightarrow$ 12, and 10 $\rightarrow$ 12 into bin sa. **bins sa = (4 => 5 => 6), ([7:9],10 => 11,12);** // Create separate bins for  $4\rightarrow 5\rightarrow 6$ ,  $7\rightarrow 10$ ,  $8\rightarrow 10$ , and  $9\rightarrow 10$ **bins sb[] = (4 => 5 => 6), ([7:9] => 10);** // Look for the sequence  $3 \rightarrow 3 \rightarrow 3 \rightarrow 3$ 

```
bins sc = 3 [* 4];
```

```
// Look for any of the sequences 5 \rightarrow 5, 5 \rightarrow 5 \rightarrow 5, or 5 \rightarrow 5 \rightarrow 5 \rightarrow 5bins sd = 5 [* 2:4];
```

```
// Look for any sequence of the form 6 \rightarrow \cdot \cdot \cdot \rightarrow 6 \rightarrow \cdot \cdot \cdot \rightarrow 6// where "\cdots" represents any sequence that excludes 6
   bins se = 6 [-> 3];
}
```

```
endgroup
```
## **Assertions**

We have generated our tests, they do a reasonable job covering the design, but how do we find problems?

Current best practice: Add assertions to the design that check for unwanted conditions.

Currently, the most effective way to reduce debugging time: bugs found more quickly, and easier to remedy.

Long used in software, growing use in hardware.

Main challenge in hardware: asserting temporal behavior. SystemVerilog has constructs specifically for checking sequences of things.

#### **Immediate Assertions**

Simplest assertions check an condition only when they are executed.

```
// Make sure req1 or req2 is true if we are in the REQ state
always @(posedge clk)
  if (state == REQ)
    assert (req1 || req2);
// Same, but report the error ourselves
always @(posedge clk)
  if (state == REQ)
    assert (req1 || req2)
    else
       $error("In REQ; req1 || req2 failed (%0t)", $time);
```
## **Concurrent Assertions**

Concurrent assertions check a property that spans time. Data sampled at a clock and observed sequence checked.

For example, say we insist that **ack** must be asserted between one and three cycles after **req** is asserted.

```
property req_ack;
  @(posedge clk) // Sample req, ack at rising clock edge
    // After req is true, between one and three cycles later,
    // ack must have risen.
     req ##[1:3] $rose(ack);
endproperty
```
// Assert that this property holds, i.e., create a checker **as\_req\_ack: assert property (req\_ack);**

#### **Concurrent Assertions**

Another example: make sure the address strobe is not true for two consecutive cycles.

```
property no_two_astr;
  @(posedge clk)
     // Unless reset is true, make sure astr is
     // not true for two cycles in a row.
      disable iff (reset) not (astr [*2]);
endproperty
assert property (no_two_astr);
// Non-overlapping implication |=> waits a cycle
property no_two_astr2;
  @(posedge clk)
  disable iff (reset)
  (astr |=> !astr); // When astr is true, astr is false next cycle.
endproperty
```

```
assert property (no_two_astr2);
```
## **Sequences and Properties**

Sequences can be defined in isolation and used elsewhere.

```
\frac{1}{10} The own bus signal goes high in 1 to 5 cycles,
// then the breq signal goes low one cycle later.
sequence own_then_release_breq;
  ##[1:5] own_bus ##1 !breq
endsequence
```

```
property legal_breq_handshake;
  @(posedge clk) // On every clock,
  disable iff (reset) // unless reset is true,
  // once breq has risen, own_bus should rise and breq should fall.
  $rose(breq) |-> own_then_release_breq;
endproperty
```
**assert property (legal\_breq\_handshake);**

# **Sequences (partial syntax)**

```
seq :=expr Expression over signals
 expr [* int-or-range ] Consecutive repetition
 expr [= int-or-range ] Non-consecutive repetition
 expr [ -> int-or-range ] Goto repetition
 seq ## int-or-range seq ... Delay between sequences
 seq or seq Either true
 seq and seq Both true
 seq intersect seq Both true, end simultaneously
 seq within seq Second starts/ends within first
```
# **Properties (partial syntax)**

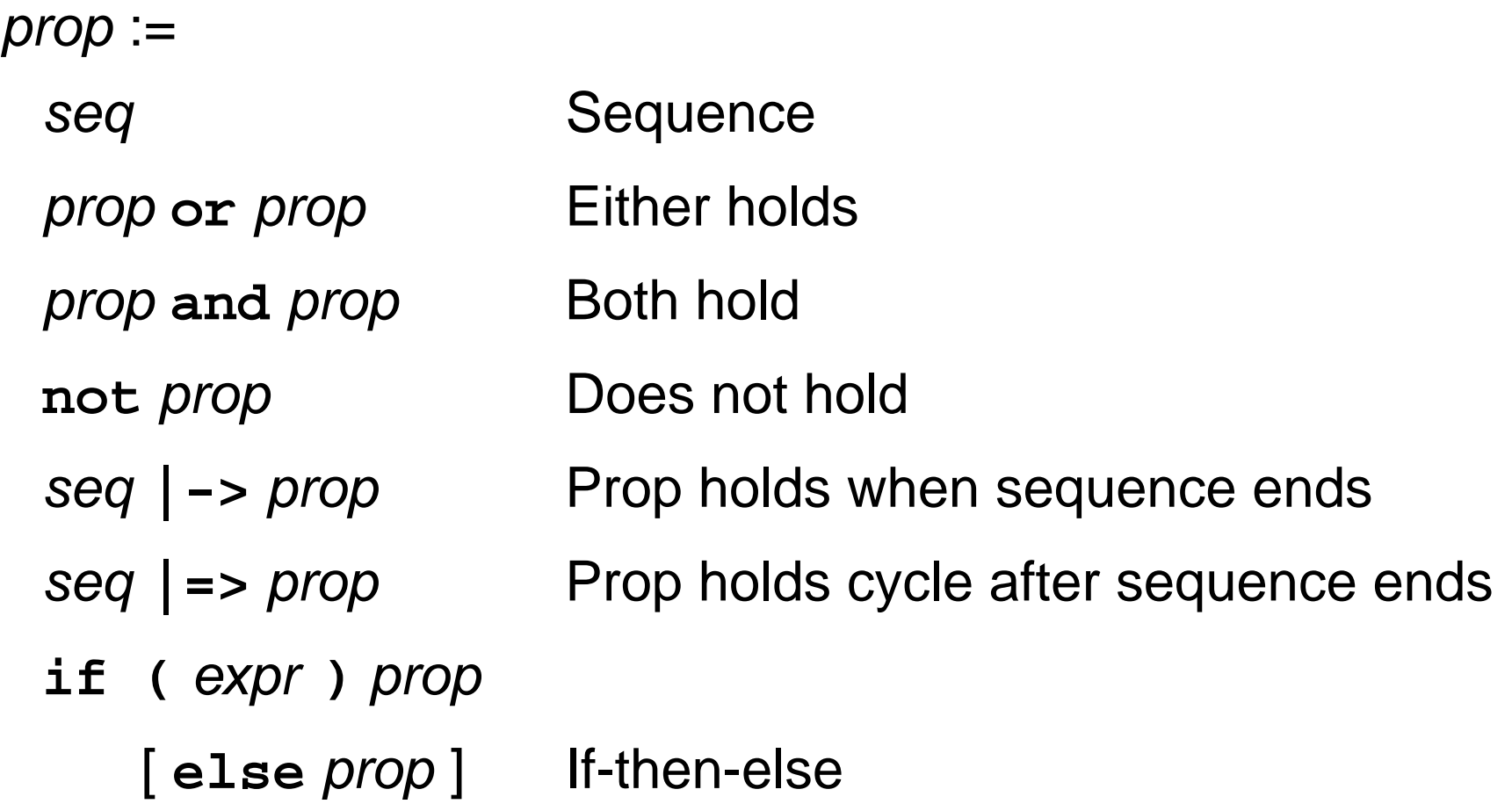

# **SystemVerilog: Summary**

Huge language that reflects changing design methodologies:

Switch-level charge-transfer modeling (deprecated)

Gate-level structural modeling

RTL modeling

High-level software-like modeling

Assertions, random simulation, and coverage

## **Will it succeed?**

Maybe.

Substantial industrial support (Cadence, Synopsys). More of an incremental change than SystemC. Reasonable, fairly clear, synthesizable subset. Verilog, with all its flaws, has proven its worth. Large language, but still fairly succinct.

Does it support the right set of methodologies?